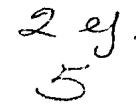

# UNIVERSIDAD NACIONAL AUTONOMA DE MEXICO

FACULTAD DE CIENCIAS

# "APLICACION DEL ANALISIS DE INTERVENCION DE BOX Y TIAO A LA SERIE DE TIEMPO DEL INDICE DE PRECIOS AL CONSUMIDOR EN MEXICO"

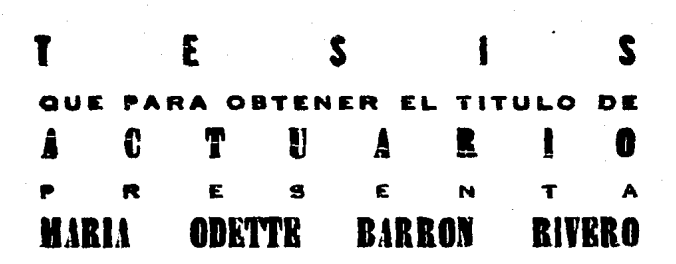

MEXICO, D.F.

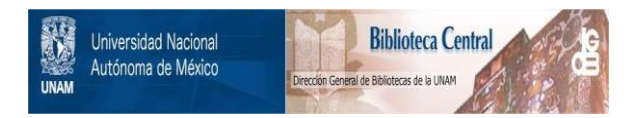

# **UNAM – Dirección General de Bibliotecas Tesis Digitales Restricciones de uso**

# **DERECHOS RESERVADOS © PROHIBIDA SU REPRODUCCIÓN TOTAL O PARCIAL**

Todo el material contenido en esta tesis está protegido por la Ley Federal del Derecho de Autor (LFDA) de los Estados Unidos Mexicanos (México).

El uso de imágenes, fragmentos de videos, y demás material que sea objeto de protección de los derechos de autor, será exclusivamente para fines educativos e informativos y deberá citar la fuente donde la obtuvo mencionando el autor o autores. Cualquier uso distinto como el lucro, reproducción, edición o modificación, será perseguido y sancionado por el respectivo titular de los Derechos de Autor.

# INDICE

 $\overline{a}$ 

PAGINA

72 63 69

# INTRODUCCION

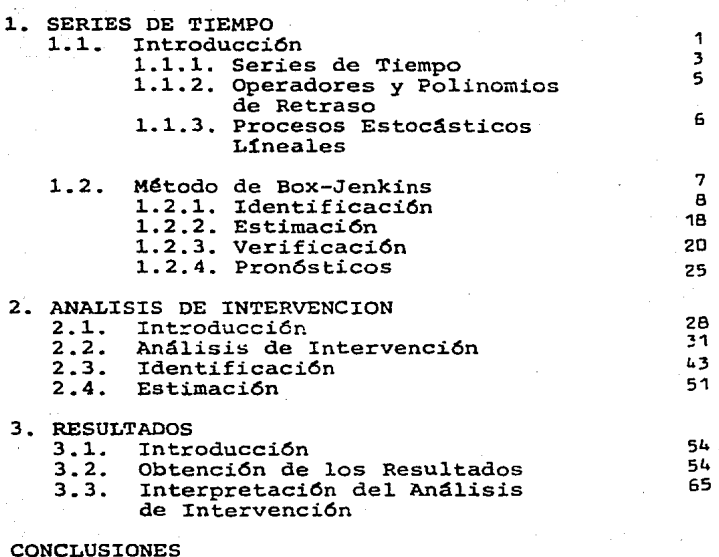

Apéndice A<br>Apéndice B<br>Bibliografía

#### INTRODUCCION

La necesidad del análisis de series de tiempo ha cobrado una gran fuerza últimamente, lo cual se debe básica-mente a que se cuenta con una gran cantidad de información re copilada a través de los años, con la que, entre otras cosas, se podrían explicar algunos de los cambios que ha sufrido la econom1a. La metodolog1a desarrollada por Box-Jenkins para construir modelos de series de tiempo ha sido de gran utilidad; sin embargo, algunas determinaciones de tipo politice, que lle gan a provocar cambios en el comportamiento de las series, han impedido que estos modelos se ajusten satisfactoriamente en al gunos casos o bien, aunque se logre un buen ajuste, puede ser de interés analizar específicamente dichos cambios. El objeto de este trabajo es presentar la metodología de Análisis de Intervención que permite modelar y cuantificar estos cambios.

El trabajo está dividido en tres capítulos, en el primero de ellos se describe, someramente, cómo se construye un modelo del tipo Box-Jenkins; el segundo capitulo introduce la metodolog1a del Análisis de Intervención desarrollada por - Box y Tiao y en el último capítulo se presentan algunas aplica ciones y se muestran los resultados obtenidos.

Para ilustrar la metodolog1a de Análisis de Intervención, se eligió la serie de Indice de Precios al Consumidor

- - -

a nivel nacional, con sus ocho subseries (divididas por objeto del gasto) por ser una de las más representativas e interesantes de la economía. En el presente trabajo se les dan los si guientes nombres:

Indice de Precios al Consumidor a nivel nacional ( IPCO )

<sup>y</sup>sus subseries

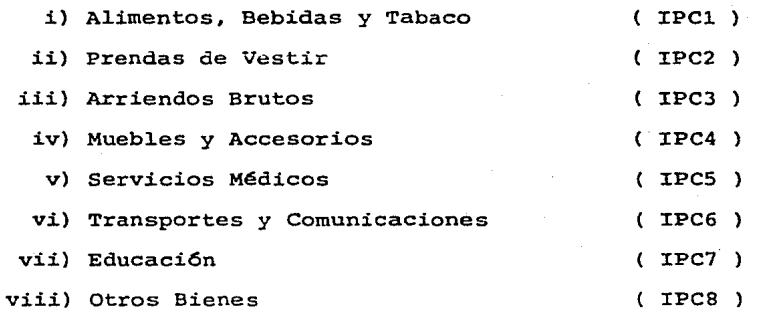

las cuales se analizaron en el periodo de enero de 1969 a marzo de 1982. Aunque se cuenta con información hasta la fecha, el trabajo se 1lev6 a cabo hasta marzo de 1982 porque cuando se realiz6 s61o se contaba con esta informaci6n. Estas series son construidas por 1a Oficina de Precios del Banco de Méxicoy publicadas mensualmente en los indicadores financieros.

 $\overline{c}$ 

#### SERTES DE TIEMPO

#### 1.1 Introducci6n

Mucha de la metodología estadística que tiene que ver con la construcción de mode1os se basa en el supuesto de que existe independencia en las observaciones de las variables estudiadas. Sin embargo, gran parte de la informaci6n que se maneja en ingeniería, en las empresas y en la economía se presenta en forma de series de tiempo, donde por lo común las observaciones son dependientes, y la naturaleza de esta dependen cia es de primordial interés. La técnica disponible para anali zar este tipo de información se llama genéricamente Análisis de Series de Tiempo. En particular aquí se hará referencia a la metodología desarrollada por Box-Jenkins\* para realizar este tipo de análisis.

Antes de empezar con lo que es el Anfilisis de se- ries de Tiempo, se presentarán algunos conceptos que son de - utilidad para el desarrollo de' este trabajo.

#### 1.1. 1 Series de Tiempo

Una serie de tiempo es una sucesi6n de observaciones ordenadas con respecto al tiempo, estas observaciones pue-

Box, G.E.P. y Jenkins, G.M., "Time Series Analysis: Forecasting and --Control" ed. Holden-day. (1970).

den ser discretas o continuas y también las series pueden ser discretas o continuas. Las series consideradas en este traba jo son discretas, ya que sus observaciones, que se denotan cama  $z_{+}$  para t=1,..., N, son tomadas a intervalos iguales de tiempo, pero  $z_t$  en si es una variable aleatoria continua. Cuando la serie es continua se puede volver discreta usando:

i) muestreo de la serie contínua

ii} acumulaci6n de los valores de la serie.

de series: Se puede decir que existen básicamente dos tipos -

- i) Series deterministas: son aquellas que pueden predecirse exactamente basándose en el comporta miento anterior, aqui no es necesario hacer más investigaci6n de carácter estadistico.
- ii) Series estocásticas: son aquellas que pueden verse como generadas por un proceso estocástico **en relación al i:.it:!mpo. En aste tipo de series**  se basará el trabajo.

En la figura 1.1. se muestran las gáficas que representan ejemplos del comportamiento de las series arriba men cionadas.

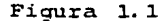

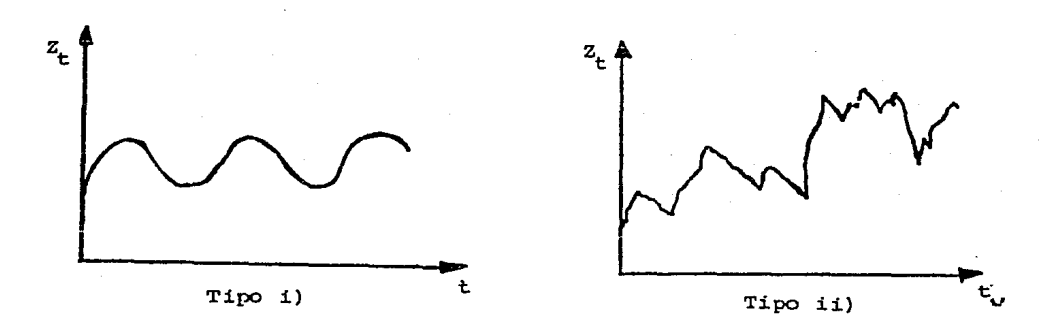

## 1.1.2 Operadores y Polinomios de Retraso.

El operador de retraso B que se define como  $BZ_t=Z_{t-1}$ sirve para expresar relaciones del tipo

 $Y_t = Z_t - Z_{t-1} = Z_t - BZ_t = (1 - B) Z_t$ 

La expresión general del operador es  $B^{k} z_t=z_{t-k}$  para k=0,1,....

Otro operador que es de utilidad es el de diferencia que se denota por  $\nabla$  y se define coro:

$$
\bar{v}^k z_{+} = (1 - B)^k z_{+}
$$
 para k=0,1,2,...

Este tipo de operadores se usan para generar lo -que se conoce como un polinomio de retraso, es decir, si se tiene una expresi6n del tipo

$$
{}^{z}t^{-g}1^{z}t-1^{-g}2^{z}t-2^{-\cdots-g}k^{z}t-k
$$

ésta se puede escribir también como:

$$
z_t - g_1 B z_t - g_2 B^2 z_t - \dots - g_k B^k z_t =
$$
  
(1-g\_1 - g\_2 B^2 - \dots - g\_k B^k) z\_t = G(B) z\_t

donde a G(B) se le conoce como un polinomio de retraso.  $E1$  -uso de polinomios de retraso es de particular importancia porque permite expresar de una manera simple y concisa algunos modelos que han sido de utilidad en la práctica. Ejemplos de este tipo de modelos son el de promedios móviles y el autorregresivo\*.

#### 1.1.3 Procesos Estocásticos Lineales.

Un proceso estocástico lineal es el resultado de un filtro lineal que tiene como entrada a  $\{a_t\}$ , básicamente lo que se hace es transformar  $\{a_t\}$  que se conoce como ruido blanco, en un proceso  $\{z_{+}\}\$  usando lo que se llama filtro lineal -que se denota como  $\tilde{\tau}(B)$ . Entonces se puede expresar a  $\{Z_{+}\}$  - $como:$ 

$$
Z_{t} = L + a_{t} + f_{1}^{2}a_{t-1} + f_{2}^{2}a_{t-2} + \cdots
$$
\n
$$
= L + a_{t} + f_{1}^{2}a_{t} + f_{2}^{2}a_{t} + \cdots
$$
\n
$$
= L + (1 + f_{1}^{2}a + f_{2}^{2}a_{t-1}^{2} + \cdots) a_{t}
$$
\n
$$
= L + f(B) a_{t}
$$
\n(1. 1.3.1)

en donde µ es un parámetro que determina el nivel del proceso.

\* Ver Box y Jenkins, (Op. Cit ) capítulo 1 pág. 8-13.

El proceso de ruido blanco  $\{a_t\}$  puede verse como una serie de choquesaleatorios que consiste de una sucesión de variables aleatorias independientes con distribuci6n normal, que tienen media cero y varianza constante:

$$
E[a_t] = 0 \qquad , \quad Var[a_t] = \sigma_a^2
$$

Dado que las variables aleatorias  $a_t$  no están correlacionadas, su funci6n de autocovarianza se define como:

$$
\gamma_{\mathbf{k}} = \mathbf{E} \begin{bmatrix} a_{\mathbf{t}} & a_{\mathbf{t} + \mathbf{k}} \end{bmatrix} = \begin{cases} a_{\mathbf{a}}^2 & \mathbf{k} = 0 \\ 0 & \mathbf{k} \neq 0 \end{cases}
$$

y su funci6n de autocorrelaci6n es:

$$
\rho_{\mathbf{k}} = \begin{cases} 1 & k=0 \\ 0 & k \neq 0 \end{cases}
$$

El modelo (1.1.3.1) permite representar a  $2<sub>+</sub>$  como una suma -ponderada tanto de valores pasados como del valor presente de a<sub>t</sub>, y a este modelo se le conoce como un Proceso Lineal General..

Una vez que se han dado estas definiciones, se hará una breve reseña de la metodología de Box y Jenkins para la construcción de modelos de series de tiempo.

## 1.2 Método de Box-Jenkins.

La necesidad del estudio de series de tiempo surge de la observación de que los fenómenos reales, en su mayo ría, son muy complejos y que la herramienta estadística clási ca existente no es suficiente para analizarlos, lo cual se de be básicamente al hecho de que existe dependencia entre las observaciones y así se viola el supuesto de independencia\*. Por otro lado, la metodología de Box-Jenkins ha resultado ser eficiente para construir modelos que reflejen el comportamien to de fen6menos observados a través del tiempo. Dicha metodo logía es un proceso iterativo que consta de las siguientes -etapas:

- i) identificaci6n del modelo dentro de la clase ARIMA (Autoregressive Integrated Moving Average).
- ii) estimación de los parámetros usando técnicas de estimaci6n no-lineal.
- iii) verif icaci6n de que el modelo proporcione el ajuste adecuado y de los supuestos básicos que lo sustentan. Si el modelo no cumple con los supuestos, es necesario hacer modificaciones y repetir las etapas i) , iil y iiil hasta que - los resultados sean satisfactorios.
	- iv) uso del modelo elegido con fines de pronóstico, control y/o simulaci6n del fen6meno estudiado.

#### 1.2.1 · Identificaci6n.

Lo primero que se debe hacer es realizar una grá-

 $\overline{a}$ 

Wang, G.H. "An Intervention Analysis of Interrupted Urban Transit" Time Series Data: two case studies U.S. Department of Transportation. 1981 Proceedings of the Business and economic statistics section of the l\SA.

fica de la serie para hacer una inspecci6n visual y poder de- terminar si existen indicios de varianza no constante y si exis te alguna tendencia. En la figura 1.2 se muestra la gráfica de la serie de IPC6<sub>+</sub>, Indice de Precios de Transporte y Comunica-ciones. En esta gráfica se puede ver que existe una tendencia <sup>y</sup>que por este motivo la serie no es estacionaria en cuanto a nivel, la serie es estacionaria en nivel cuando todas sus obser vaciones fluctuan alrededor de una media constante. Esta ten- dencia puede corregirse aplicando el operador diferencia V un número apropiado de veces, generalmente son a lo más dos las ve ces que se aplica el operador porque en la práctica se ha visto que no es necesario sacar una tercera diferencia.

En la gráfica también se puede ver que la varianza no es constante pcr lo que se hizo necesario aplicar una transformaci6n a la serie. La transformaci6n aplicada a la serie fue la logarítmica pórque estabiliza bastante la varianza y no dificulta la interpretación de los resultados, así se tiene que la serie por analizar es  $T(IPC6_t)=log(IPC6_t)$ .

En su libro, Box y Jenkinshacen la descripci6n - de los programas para la computadora que facilitan las etapaz que es necesario cubrir; identificaci6n, estimaci6n, verificaci6n y pronóstico. El programa que corresponde a la identifi-

# Figura 1.2

INDICE DE PPECIOS DE TRANSPORTE Y COMUNICACIONES

 $(IPC6_t)$ 

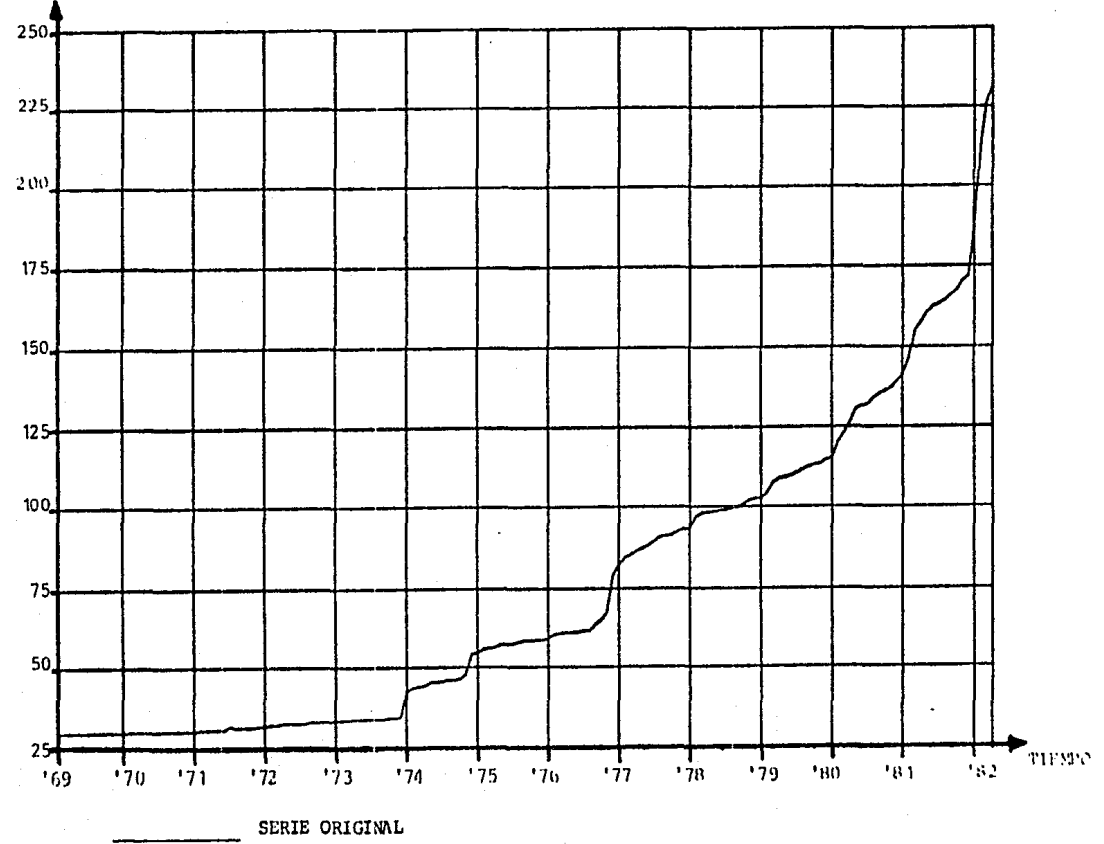

 $\ddot{\alpha}$ 

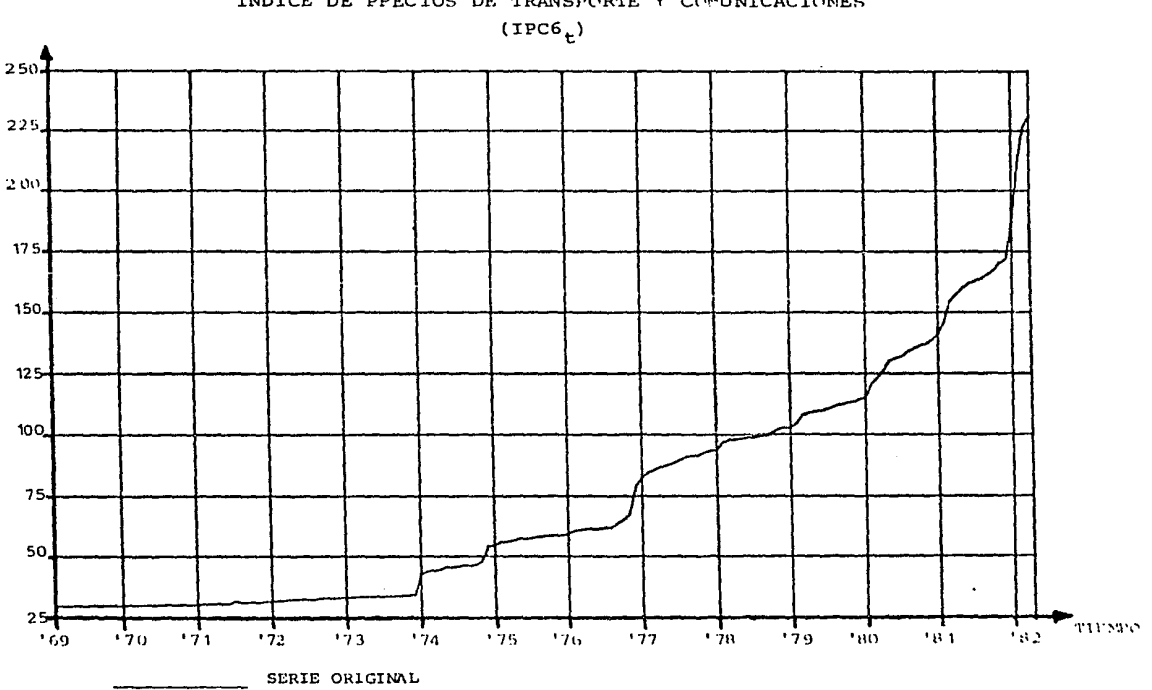

Figura 1.2

# INDICE DE PPECIOS DE TRANSPORTE Y COMUNICACIONES

 $\tilde{G}$ 

caci6n proporciona:

- i} la media y la varianza de la serie
- ii) la función de autocorrelación  $r_k$  (fac) y su -gráfica.
- iii) la función de autocorrelación parcial  $\phi_{0,0}$ (facp) y su gráfica
	- iv) la desviación estándar de los residuales
		- v) calcula un estadístico Q que sirve para probar la hip6tesis de que la serie es ruido blanco; dicho estadístico se distribuye como una Ji-cuadrada con n\* grados de libertad.

para la serie original. o transformada, y para el número de diferencias que se pidan de la serie; también calcula diferen--cias estacionales cuando exista un determinado patr6n peri6dico en la serie (un patr6n estacional} , cuando se usan este tipo de diferencias se considera a la serie diferenciada estacio nalmente como serie original.

Las gráficas de la funci6n de autocorrelaci6n para la serie original  $(T(TPC6_t))$ , la primera diferencia de la se-rie  $\{ \vartheta_T(\text{IPC6}_t) \}$  y la segunda diferencia  $\{ \vartheta^2_T(\text{IPC6}_t) \}$ , propor- $\cdot \cdot$ cionan evidencia para saber cuando es estacionaria la serie. -Si en la gráfica de la fac de  $\{T(\text{IPC6}_t)\}$  se observa un decai-miento rápido a cero, la serie es estacionaria. Si en luqar clo en la serie original, este comportamiento se observa en

n es el número de autocorrelaciones generadas menos el número de parámetros estimados en el modelo.

 $\{\nabla T(IPC6_+) \}$  o en  $\{\nabla^2 T(IPC6_+) \}$ , querrá decir que para que la serie sea estacionaria es necesario diferenciarla. El progra ma proporciona el número de autocorrelaciones que se desee, pero en la práctica, con series mensuales, se calculan 24 autocorrelaciones porque éstas son suficientes para inferir acerca del comportamiento que siguen en general. En la figura 1.3 se muestran las gráficas de las fac de  $(T(TPC6_+))$ ,  ${~}$ (VT(IPC6<sub>1</sub>) } y de  ${~}$ :<sup>2</sup>T(IPC6<sub>1</sub>) }, aqui puede verse que la serie original no es estacionaria, en cambio las autocorrelaciones de la serie diferenciada una vez tienen un decaimiento rápido a cero, por lo que se puede concluir que la serie es aproxima damente estacionaria al aplicar una vez el operador diferen- cia lo cual implica entonces que las observaciones fluctúan alrededor de un nivel medio que permanece constante en el tiempo (ver figura 1.4).

Una vez que se ha identificado a la serie estacio naria, el siguiente paso consiste en identificar un modelo - tentativo para la serie durante el periodo que se desee, para esto se utilizan las funciones de autocorrelaci6n de la serie estacionaria.

El procedimiento que se sigue para construir un  $$ modelo no se verá con detalle porque el material es muy exten so y difícilmente se podrían abarcar todos los casos posibles.

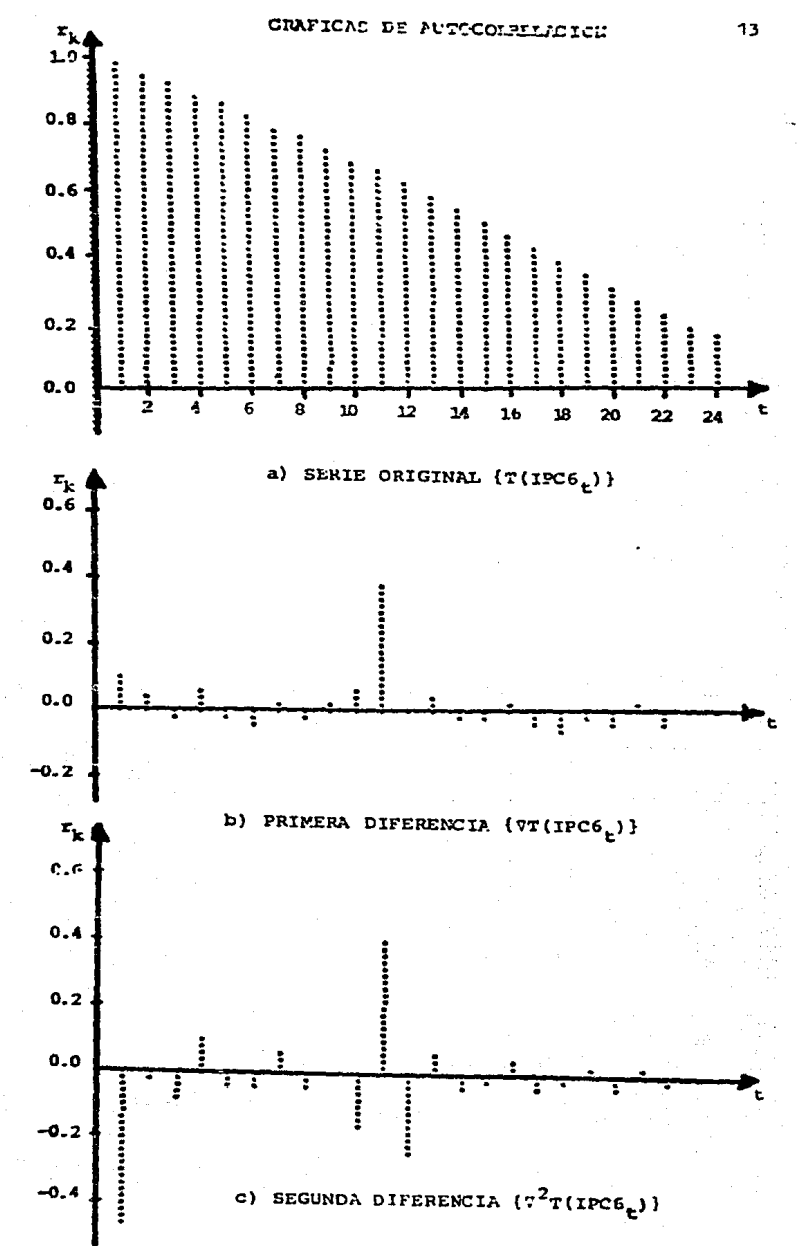

## Pigura 1.3

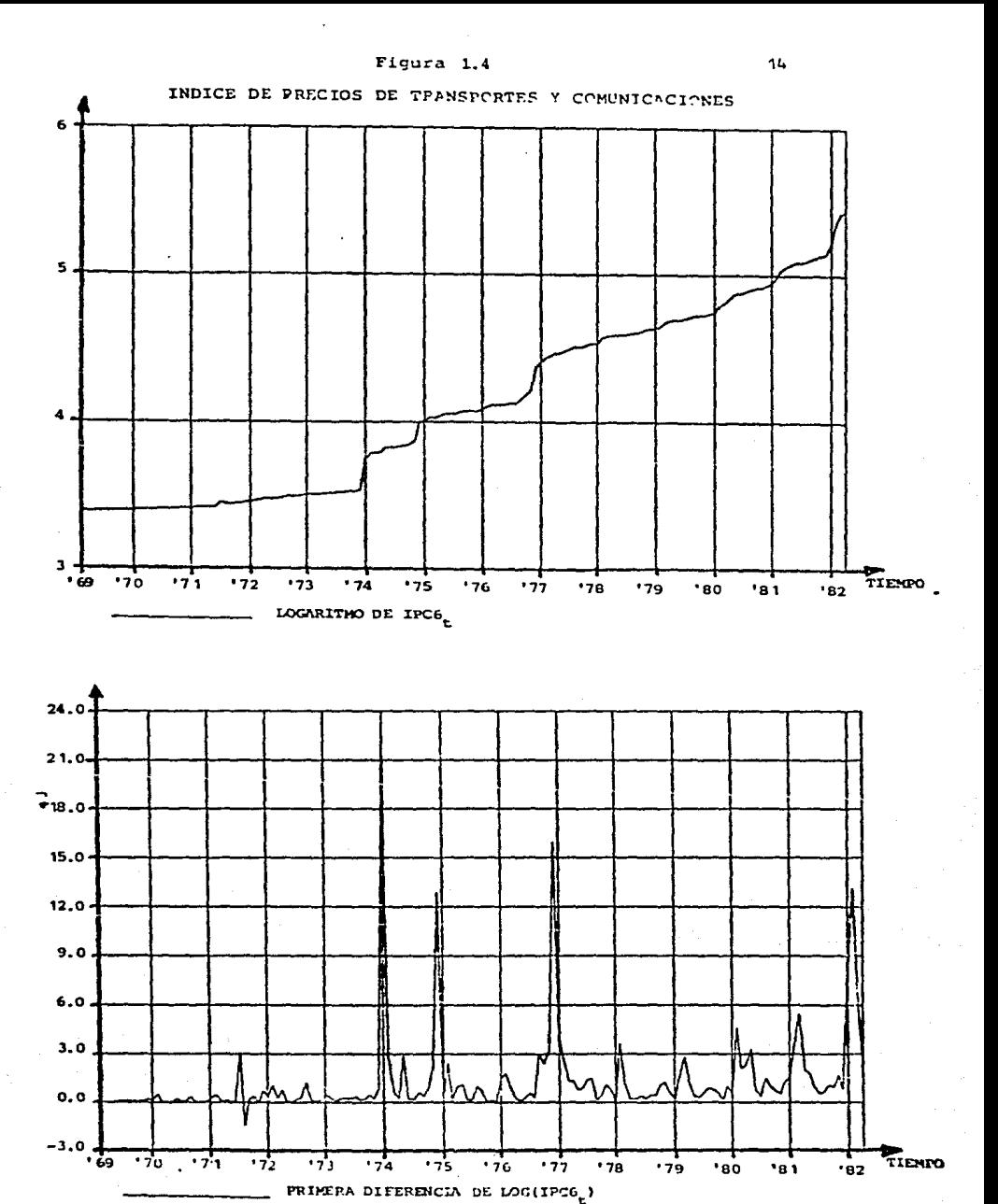

En particular se har§ una breve reseña de los pasos que se siguieron para construir un primer modelo para  ${T(IPC6_1)}$  y dar así una idea del trabajo que implica construir modelos del tipo ARIMA de acuerdo con la metodolog1a de Box-Jenkins. En el caso de que se requiera una mayor explicaci6n sobre algo en - particular se podr§ recurrir directamente al libro de Box-Jenkins\* o a otras publicaciones que hablan sobre el tema\*\*.

Los tipos de modelos que se pueden identificar son

dos:

- a) Modelos para series estacionarias (aquéllos que se aplican a series que no presentaron proble- mas de nivel), se denominan ARMA (p,q)
- b) Modelos para series no estacionarias (aquéllos que sirven para series que tuvieron que ser diferenciadas), y que se denominan ARIMA (p,d,q)

en donde:

p es el grado del polinomio autorregresivo d es el grado de la diferenciaci6n aplicada q es el grado del polinomio de promedios m6viles.

En el caso de los modelos estacionarios el grado de la diferenciaci6n es cero. El. modelo general se describe en términos de polinomios de retraso, si así se requiere, con

Box, G.E.P. y Jenkins, G.M. (Op.Cit.).

<sup>\*\*</sup> ~. V.M. (1983) "Análisis Estad1stico de Series de Tienpo Bronómicas", (versión preliminar de un libro por ser publicado).

la letra griega  $\phi$ , que representa un parámetro autorregresivo y e que representa un parámetro de promedios m6viles, el tér $mino a<sub>r</sub>$  corresponde al error aleatorio que es considerado como ruido blanco. Entonces un modelo general del tipo ARIMA puede escribirse como:

$$
\phi(B)
$$
  $\nabla^{\overline{d}}T$   $(Z_{t}) = \theta_{0} + \theta(B) a_{t}$  (1.2.1.1.)

que es lo que se conoce como un modelo autorregresivo y de pro medios móviles integrado (si se tienen diferencias) y dependiendo de los valores que tomen p y q se sabrá si el modelo es autorregresivo puro, de promedios m6viles puro o un modelomixto.

Como ya antes se mencion6, la función de autocorrelaci6n (fac) es de swna utilidad er. la identificación de modelos y en realidad las autocorrelaciones empleadas son las que pertenecen a la scrie estacionaria. En el cuadro 1.1. se mues tran las autocorrelaciones para la serie de  $(\nabla T(TPC6_t)$  que se obtuvieron del programa de identificación de Box y Jenkins. Para la identificación del modelo se tomarán en cuenta las autocorrelaciones significativamente distintas de cero, es decir aquellas autocorrelaciones que sean mayores o iguales a dos ve ces la desviación estándar que calcula el programa.

## $C<sub>0</sub>$ adro  $1.1$

#### AUTOCORRELACIONES DE V T (IPC6.)

.aı<br>.ii  $\mathbb{R}^*$ **SEDIA DISIBIDA POR FEROM ST. 2**  $-30045 - 01$  $10071 - 02$ 

En el cuadro 1.1 se puede ver que la única autocorrelación significativamente distinta de cero es la número 11:  $r_{1,1}$ =.38 (cuando se habla de las autocorrelaciones muestrales, se utiliza la notación  $r_{\nu}$  en lugar de  $\rho_{\nu}$ ) esto condujo a propo ner dos posibles modelos, que se muestran más adelante.

Box y Jenkins en su libro hablan del principio de Parsimonia, que consiste en considerar el mínimo de parámetros necesarios para la construcción de un modelo que reproduzca satisfactoriamente el comportamiento de la serie. Con base  $$ en este principio se elaboraron los modelos que aquí se pre-sentan.

A veces por el comportamiento de la fac puede iden tificarse inmediatamente si el proceso es autorregresivo, de promedios m6viles o mixto.

Los modelos identificados para la serie de  $\{ \nabla T (IPC6_t) \}$  fueron los siguientes:

> a)  $\nabla T(TPC6_t) = (1-\theta B^{11}) a_t$ b)  $\nabla T (IPC6_t) = \theta_0 + (1 - \theta B^{\mathbf{u}}) a_t$

y con ambos modelos se pas6 a la etapa de estimación.

#### 1.2.2 Estimaci6n

Una vez que se han identificado tentativamente a uno o más modelos para la serie, se procede a estimar los pará metros de dichos modelos. La estimación de los parámetros no resulta fácil pues para obtener la representación más adecuada de la serie

$$
\omega_{\mathbf{t}} = \nabla^{\mathbf{d}} \mathbf{r}(\mathbf{z}_{\mathbf{t}})
$$

donde  $T(Z_{+})$  es la serie transformada y  $\omega_{+}$  es la serie aproximadamente estacionaria, se tiene que maximizar una funci6n de verosimilitud con respecto a los parámetros del modelo. Esta funci6n de verosimilitud que surge del supuesto de normalidad ae los errores, tiene la siguiente forma:

$$
L(\emptyset, \theta_0, \theta_0, \sigma_a^2 | \psi) = 2I^{- (N-d)/2} \sigma_a^{-N+d}
$$
  
exp {-S(\emptyset, \theta\_0, 3)/2\sigma a^2}

$$
\begin{array}{rcl}\n\text{con} & S(\phi, \theta_0, \theta) & = & \sum\limits_{t=d+1}^{N} a_t^2 \\
& = & \sum\limits_{t=d+1}^{N} (\omega_t - \phi_1 t - \mathbf{1}^{-} \cdot \cdot \cdot - \phi_p t - p^{-\theta_0} t^2 \mathbf{1}^{-} \cdot \cdot \cdot + \theta_q^2 t - q^2)\n\end{array}
$$

donde  $\omega_{\mu} = \nabla^{\hat{d}} T(Z_{\mu})$ 

Para maximizar esta función es necesario minimizar la suma de cuadrados (1.2.2.1) y después elegir el estimador de  $\sigma^2$ . Box-Jenkins (1970) sugieren un método de estimación no lineal de  $\phi$ ,  $\theta_0$  y  $\theta$  basado en el algoritmo de Marquardt (1963)\*, que no sólo proporciona una estimación puntual de los paráme-tros sino que también proporciona intervalos de confianza.  $Es$ te método se basa en el desarrollo en series de Taylor para linealizar a  $a_{+}$  condicionada en el conocimiento de  $a_{+}$  y de valo-res iniciales para todos los parámetros. Debe tenerse en cuenta que este proceso de estimación es iterativo y que será sensi ble a los valores iniciales de los parámetros, esto quiere de-cir que si los valores iniciales distan mucho de los valores -óptimos, puede no obtenerse convergencia. Si no se cuenta con un programa de computadora que sistematice este proceso, la labor de investigación se limitaría mucho porque serían demasia-das las horas empleadas en la estimación.

El programa de cómputo propuesto por Box-Jenkins -proporciona:

<sup>\*</sup> Marquardt, D.W. (1963) "An Algorithm for Least Squares Estimation of Nonlinear parameters", Journal Soc. Ind. applied Mathematics, 11,431.

- i) La estimaci6n por mínimos cuadrados de los parámetros del modelo.
- ii) El error estándar, la matríz de correlaci6n de los estimadores, la funci6n de autocorrclaci6n de los residuales y la estadística Ji-cuadrada asociada a ellos, que sirve para probar si los residuales son ruido blanco.

Para resumir la informaci6n obtenida del programa de estimaci6n, Guerrero\* propone la forma que se encuentra en el cuadro 1.2. Esto facilita la elecci6n del modelo ade-.cuado.

# 1.2.3 Verificación

El modelo que se haya estimado se encuentra funda mentado en una serie de supuestos y la verif icaci6n consiste en detectar si existen violaciones de ellos. Una herramienta 11til en esta etapa es el "Análisis de Residuales".

Los supuestos que fundamentan el modelo son:

- i)  $\{a_{\pm}\}$  tiene media cero. Si esto no sucede puedeberse a:
	- a) que existe una tendencia determinista la cual puede considerarse explícitamente y se denota como  $\mathbf{0}_0$ .
	- b) que es necesario considerar una diferenciamás, aquí se debe tener cuidado porque se puede caer en el problema de sobrediferencia

\* Guerrero, V.M. (Op. Cit.).

ción que puede volver más difícil aún la identificaci6n del modelo adecuado.

Una verificación de este supuesto se puede hacer construyendo un cociente de la media aritmética de los residua les entre la desviación estándar muestral, también de los resi duales o sea:

$$
\sqrt{N-d} \mod \hat{a}
$$

Si el valor absoluto de dicho cociente es menor que dos no hay evidencia de que la media sea distinta de cero, si por e1 contrario el valor absoluto del cociente es mayor o igual que dos, se dirá que se violó el supuesto.

- ii)  $\{a_{L}\}\$  tiene varianza constante. Esto puede veri ficarse a1 graficar los residuales, si acaso se observa a1gün patr6n de crecinúento entonces la varianza no es constante.
- iii) Las  $\{a_{\underline{\imath}}\}$ , variables aleatorias, son mutuamente .independientes. Para comprobar este supuesto se puede calcular el estadístico Q de Box y --Pierce (1970)\* para hacer una prueba conjunta de k autocorrelaciones:

<sup>\*</sup> BoK, G.E.P. y Pierce, O.A. (1970) "Distribution of Residual Autocorrelations in Autoregressive-Integrated Moving Average Time Series Models". Jour. Am. Stat. Ass. 64

$$
Q = (N-d) \sum_{j=1}^{k} \hat{r}_{j}^{2} (\hat{a})
$$

e1 cual, para k grande, se distribuye aproximadamente, como una Ji-cuadrada con k-p-q grados de libertad, donde k es el número de autocorrelaciones; p es el número de parámetros autorregresivos y q es el número de parámetros de pro**medios rn6vi1.es .. Entonces, si 1a Q es mayor que**  X (k-p-q) de tablas se rechaza 1a hip6tesis nula de que las variables aleatorias  $\{a_t\}$  son mutuamente independientes.

- iv)  $\{a_{\mu}\}\right\}$  tiene una distribución normal para toda t. Si se grafican los residuales y se trazan unas bandas de (-2  $\hat{\sigma}_{A}$ , 2  $\hat{\sigma}_{A}$ ) es de esperarse que aproximadamente e1 95% de los residuales estén dentro de la banda, suponiendo que los residuales tienen media cero.
	- v) Se supone que no existen observaciones aberrantes, para denostrar la existencia de ellas se puede trazar una banda de  $(-3 \hat{G}_a, 3\hat{G}_a)$  y los re siduales que se encuentren fuera corresponden a una observación que sería extraño que fuese generada por el mismo proceso.

Otros supuestos que tienen que ver con el modelo pero que no se verifican con el análisis de residuales son:

- vi) El modelo considerado es parsimonioso, es decir, que no se puede reducir el nGmero de parámetros involucrados y considerar un mínimo necesario. Para esto se construyen intervalos de confianza de aproximadamente el 95.0% para cada uno de - los parámetros, si dicho intervalo contiene al cero deberá cancelarse ese parámetro.
- vii) El modelo es admisible. Para verificar esto es necesario recurrir a las condiciones de estacio nariedad y/o ir.vertibilidad correspondientes a los polinomios de retraso que intervengan (dichas condiciones pueden consultarse en el libro de Box y Jenkins) •
- viii) El modelo es estable. Esto quiere decir, que los parámetros considerados en el modelo no pre sentan problemas de correlaci6n entre ellos, es decir que, el comportamiento de un parámetro no este dictado por otro. Si al estimar un modelo se obtienen correlaciones altas querra decir -que alguno de los parámetros deberá ser suprimido.

Si alguno de estos supuestos es violado es necesario proponer un nuevo modelo y regresar a la etapa de estima-ción. Este proceso se tendrá que repetir hasta que se encuentre un modelo que no viole supuestos o al menos no tan notoria mente y éste será el que pase a la etapa de pronóstico.

En el cuadro 1.2 se presenta el resumen de los modelos propuestos para la serie de  $\{\texttt{Vlog}(\texttt{IPC6}_+) \}.$ 

Todas las series se modelaron en un periodo defini do de enero de 1969 a agosto de 1976, que es un mes previo a la primera intervención que se desea considerar.

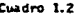

TRANSFORMACION: T(2.) . log

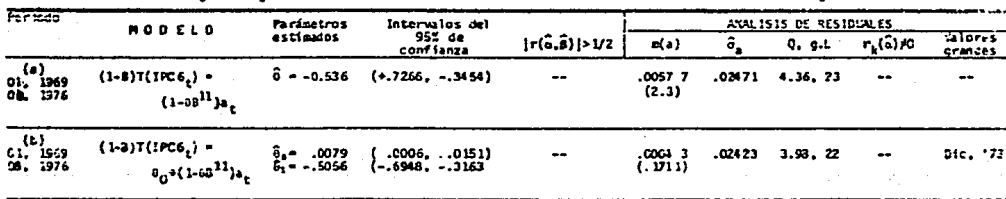

Este cuadro presenta en una forma reducida los resultados obtenidos con los modelos propuestos.

24

SERIE:  $I_r = 1PC6$ ,

El modelo a) es bueno excepto por la media de  $\{a_k\}$ que no es cero, el cociente empleado para esta prueba es igual a 2.3 y por ser mayor que dos se puede decir que existe evidencia de que la media es distinta de cero. Por lo que este modelo se rechazó.

Para corregir el problema presentado en el primer modelo propuesto se considera una tendencia determinista en este mismo modelo. Al considerar a la tendencia, la media di vidida por el error estándar se reduce, al igual que la des- viación estándar y el estadístico Q. En general es un mejormodelo.

## 1.2.4 Pronóstico.

Uno de los objetivos principales y posiblemente el más frecuente es la construcción de modelos es el de pro- nosticar. El criterio empleado en el pronóstico es el de mi $minizar$  el error medio cuadrático.

$$
E[T(Z_{t+g}) - \hat{T}(Z_t) - (z)]^2 = \min_{\tilde{T}(Z_t)(z)} E[T(Z_{t+g}) - \tilde{T}(Z_t) (z)]^2
$$
  

$$
\tilde{T}(Z_t)(z)
$$

donde  $\tilde{T}(Z_{\pm})(z)$  es el pronóstico del valor  $T(Z_{\pm +2})$  con origen en t y  $\tilde{T}(\tilde{z}_t)$  (*g*) representa a cualquier otro pronóstico lineal de T $(2_{++0})$ .

Se puede demostrar que  $E[T(Z_{t+2})]=T(Z_t)(t)$  y que -~ste es el pronóstico con error medio cuadrático mínimo. El error de este pronóstico está dado por

$$
e_t^{(\ell)} = T(Z_{t+\ell}) - \hat{T}(Z_t)(\ell) = \sum_{i=0}^{\ell-1} a_{t+\ell-j}
$$

ya que

$$
\frac{E}{t} \left[ e_t \quad (i) \right] = 0
$$

se deduce que el pronóstico es insesgado y además se observa que:

$$
\mathbf{Var} \quad \left[ \mathbf{e}_{t} \left( \mathbf{\ell} \right) \right] = \sum_{j=0}^{\ell-1} \mathbf{\ell}^{2} \quad \sigma_{a}^{2}
$$

Haciendo uso de estos resultados se puede decir que  ${e_t(\ell) |z_t, z_{t-1}, \ldots}$  se distribuye como N (0, Var  ${[e_t(\ell)]}$ ) y que:

$$
\hat{\mathbf{r}}(z_t)(z) = \pm z(\frac{\alpha}{2}) (\sum_{i=0}^{2-1} y_i^2)^{-1/2} \sigma_a
$$

los cuales se estiman al sustituir las estimaciones de  $\Psi_1$ ...., $\Psi_{g-1}$  y  $\sigma_{a}$ , con Z( $\frac{\alpha}{2}$ ) el punto porcentual tal que

$$
P [Z > Z (\frac{\alpha}{2})] = \frac{\alpha}{2}
$$
si Z se distribuye como N (0,1)

En la práctica las series de tiempo se incrementan al transcurrir el tiempo, lo que hace que los pronósticos

 $\hat{\hat{T}}(Z_{\perp})$  (1) pierdan validez al conocer el valor de T $(Z_{t+1})$ .  $En-$ tonces se hace indispensable la actualización de pronósticos y para ello se usa la siguiente expresión.

$$
\hat{T}(z_{t+1})(\ell) = \hat{T}(z_t)(\ell+1) + \Psi_{\ell} a_{t+1}, \ell \ge 1
$$

Es importante mencionar el hecho de que a veces la serie Z, se trabaja con alguna transformación, como es el caso de {IPC6<sub>+</sub>}, y que se requieran pronósticos de Z<sub>+</sub> y no de T(Z<sub>+</sub>) por lo que resultaría lógico pensar en la aplicación de una -transformación inversa para obtener dicho pronóstico. Sin embargo, las propiedades óptimas del pronóstico no se conservan necesariamente si se usa  $T^{-1}[\hat{T}(Z_{+}) (\ell)]$ . Aquí no se discutirá cômo se soluciona este problema pero se puede recurrir a las notas de Guerrero donde se presenta una solución aproximada de este problema.

Con esta última etapa se cubren los puntos principales para la construcción de modelos. Como ya alguien más\* se dedicó a la parte teórica aquí no se hizo una descripción extensa de cada una de las etapas, pues el objetivo principal es presentar la aplicación de esta metodología a series actuales.

<sup>&</sup>quot;Introducción al análisis de Series de Tiempo mediante \* Arrazola L. Hugo. el Método de Box-Jenkins" TESIS DE LICENCIATURA 1981 FACULTAD DE CIENCIAS.

#### ANALISIS DE INTERVENCION

#### 2.1 Introducción

Una vez que se sabe como construir un modelo del tipo ARIMA, que puede ser de utilidad para pronosticar, parasimular o para describir el comportamiento de la serie en estudio, se centrará el trabajo en estudiar el efecto de la introducción de mecanismos o políticas exógenas que pueden traer como consecuencia un cambio en el comportamiento de laserie.

En particular, para este trabajo, se estudiaron - las repercursiones que tuvieron en el comportamiento de las series las siguientes medidas:

- $i)$  la devaluación del peso anunciada el primero de septiembre de 1976.
- **ii) el estabiecimiento del impuesto al Va1or Agre**gado a partir del primero de enero de 1980.
- iii) el aumento en el precio de la gasolina en di- ciembre de 1981.

que vienen a ser las de mayor interés durante el periodo de observación que abarca los meses de enero de 1969 a marzo de 1982, para las series de índice de precios del consumidor a ni vel nacional y sus ocho subseries clasificadas "por objeto del gasto" del Banco de México.

A los mecanismos o políticas que se establecen y

llegan a afectar el comportamiento de la serie se les conoce como intervenciones. Los cambios asociados a una intervención pueden presentarse básicamente de las siguientes formas:

- i) elevación (o caída) momentánea de la serie, -en el momento en que se da la intervención, -sin influir en el comportamiento posterior.
- ii) los que ejercen una influencia mantenida a lo largo de la serie, como pueden ser: un cambio de nivel o un cambio de tendencia.

ambos casos son efectos que pueden separarse de la serie y sus gráficas se muestran en la figura 2.1. Existen muchas más for mas de cambios que no son otra cosa más que combinaciones de los casos básicos presentados en la figura 2.1. Sin embargo a veces los cambios pueden reflejarse en la varianza de la serie y esto impide que el efecto pueda separarse para ser analizado; como la metodología que aquí se presenta no sirve pra estos ca sos, tales situaciones no se tratarán en este trabajo.

Si identificar un cambio estructural en la serie es tan s6lo probar si existe tal cambio, sin saber de qué magnitud es, una prueba t de Student podría ser de utilidad. Con esta prueba se puede identificar el cambio comparando la media de las observaciones antes y después de la intervenci6n, siempre y cuando éstas sean independientes; lo mismo sucede con el caso de la prueba de Chow\* en la cual se calculan los residua-

Ver J. Johnston "Econometric Methods" 2a. edición de Mograw-Hill, Kogalcusha, pág. 207.

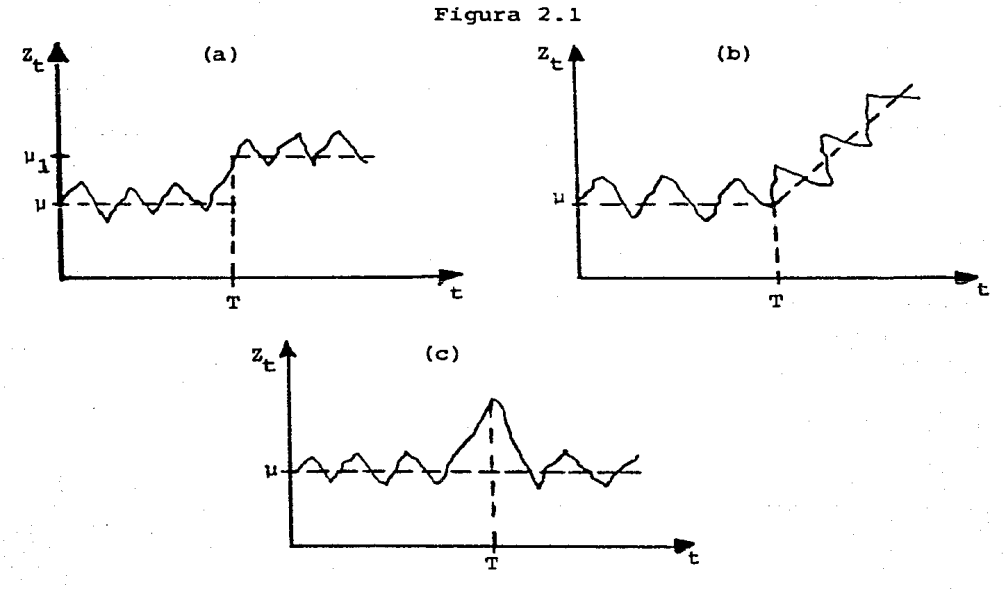

Las gráficas (a)  $y$  (b) pertenecen a intervenciones del tipo ii) y la gráfica (c) al tipo i)

les de la serie completa y los residuales de una subserie, -- construida a partir de la intervención, para obtener un cocien te que se distribuye como una F, que sirve para probar así la hipótesis nula de que las observaciones de la subserie pertene cen a la muestra de las observaciones que se tienen hasta an- tes de esta intervención, si se rechaza esta hip6tesis quiere decir que existe un cambio estructural.

Las series de tiempo, en contraste con regresi6n, nornalmente presentan dependencia en observaciones sucesivas,

son no estacionarias y pueden tener efectos periódicos muy -fuertes por lo que no sería recomendable hacer una prueba t de Student; además esto mismo imposibilita el uso de otras - pruebas estadísticas conocidas, corro es el caso de la prueba de Chow.

Pero aquí, además de verificar el cambio, se desea modelarlo, por lo que será necesario introducir la metodología desarrollada con este prop6sito. Box y Tiao\* (1975) proponen obtener un modelo aditivo dinámico, de la intervenci6n asociada con el cambio en la serie, que "junto con el modelo ARIMA -- (del tipo Box-Jenkins) puede proporcionar un mejor modelo del comportamiento de la serie. A esta metodología se le conoce corno Análisis de Intervención.

#### 2.2 Análisis de Intervención

Los efectos causados por variables ex6genas, que se denotan como X, pueden representarse con un modelo aditivo dinámico de la forma:

$$
f(\delta, \omega, X, t) = \sum_{j=1}^{k} Y_{tj} = \sum_{j=1}^{k} {\omega_j(B) / \delta_j(B)} X_{tj}
$$
 (2.2.1)

donde:

 $k = es$  el número de intervenciones.  $Y_{t,i}$  = representa la transferencia dinámica de  $X_{t,i}$ .

<sup>\*</sup> Ver G.E.P. Box y G.C. Tiao "Intervention Analysis with Applications to Economic and Environmental Problems" Journal of the American Statistical Association ( JASA) March 1975, Vol. 70.

 $\delta_{\text{H}}(B)$  y  $\omega_{\text{H}}(B)$  = son polinomios de grados  $r_{\text{H}}$  y S<sub>i</sub> respectivamente y tienen la siguiente forma:

$$
{}^{\delta}j^{(B)=1-\delta}1j^{B-\cdots-\delta}r_j^{B^{r}j}
$$
  

$$
{}^{\omega}j^{(B)=\omega}oj^{-\omega}1j^{B-\cdots-\omega}sj^{B^{s}j}
$$

y se supone que  $\omega_{\mathbf{q}}$ (B) tiene ra<mark>í</mark>ces fuera del círculo unitario y  $\delta_{\frac{1}{2}}(B)$  tiene raíces tanto fuera como dentro del círculo unita rio, en similitud con las condiciones de estacionariedad e invertibilidad que debe cumplir el modelo ARIMA para ser admisible.

En general, la serie X, puede ser considerada una serie ex6gena que requiera de especial atención y que influye sobre la serie en estudio, pero en el trabajo de Box y Tiao es una variable artificial que sirve para indicar la realización de la intervenci6n.

La forma general de un modelo con intervenci6n es:

$$
T(Z_{t}) = Y_{t} + N_{t}
$$
 (2.2.2)

donde:

Yt acepta la representaci6n de un modelo aditivo dinámico asociado a la intervención de la for--
$ma (2, 2, 1)$ .

 $N_t$  es la parte aleatoria que se representa como un modelo estocástico (estacionario e inverti ble) de la forma:

$$
\Psi(B) N_{\pm} = \theta(B) a_{\pm} \qquad (2.2.3)
$$

que es del tipo estudiado en el capítulo de identificación y estimación de modelos de Box-Jenkins.

entonces  $T(Z_t)$  también se puede expresar como:

$$
T(Z_{+}) = \{ \omega(B) / \delta(B) \} X_{+} + \{ \theta(B) / \phi(B) \} a_{+}
$$
 (2.2.4)

El comportamiento de  $Y_t$  se genera con la siguiente ecuación en diferencia:

$$
\delta(B) Y_{\rm t} = \omega(B) X_{\rm t} \tag{2.2.5}
$$

que constituye una manera eficiente de especificar modelos dinámicos\*. La respuesta  $y<sub>+</sub>$  puede obtenerse por dos tipos de va riables discretas:

i) las variables de "escalón" que se definen como:

$$
X_{t} = S_{I,t} = \begin{cases} 0 & \text{si } t < t \\ 1 & \text{si } t \geq t \end{cases}
$$
 (2.2.6)

y se representan gráficamente de la siguiente forma:

<sup>\*</sup> Además, porque t se refiere a un tiempo discreto y entonces el comportamiento de  $y_+$  estará dictado por sus diferencias.

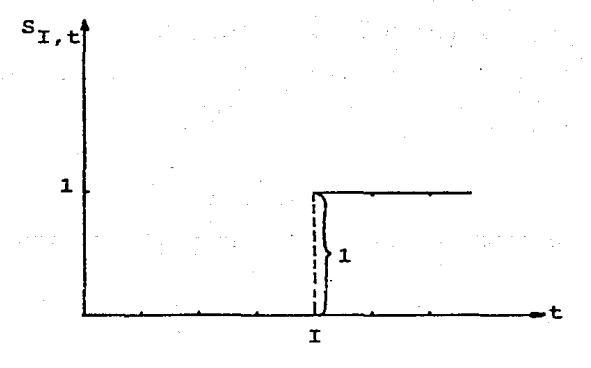

ii) las variables de "pulso" definidas como:

 $\mathbf{L}$ 

 $\overline{L}$ 

 $X_t = P_{I,t} = \begin{cases} 0 & \text{si } t \neq I \\ 1 & \text{si } t = I \end{cases}$  $(2.2.7)$ 

y que tienen la siguiente representación gráfica:

 $P_{I, t}$ 

 $\mathbf{I}$ 

En la figura 2.2 se presentan una serie de gráficas que corresponden a modelos simples de intervenci6n o fun- ciones de transferencia, usando variables de "escalón" y "pulso".

# Figura 2.2

# GRAFICAS DE MODELOS DINAMICOS SIMPLES

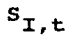

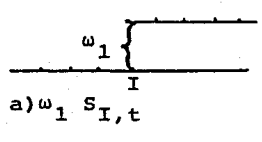

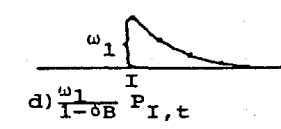

 $P_{I,t}$ 

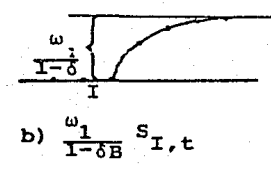

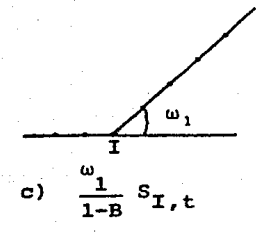

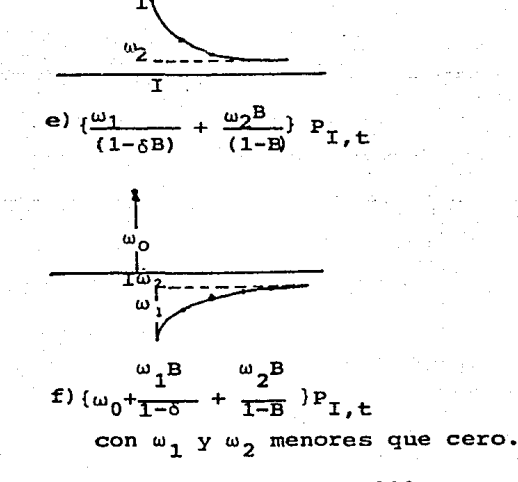

Los modelos dinámicos de intervención más simples son los correspondientes a las gráficas de la figura 2.2 en donde:

- a) Representa claramente un cambio del nivel de la serie y que puede cuantificarse al estimar el valor de  $\omega_1$ . Aquí se usa un operador de retraso B, el cual se defini6 en el capítulo ante- rior, y cuya funci6n es hacer que el efecto se presente un periodo después de aquel en el que se introduce la intervenci6n (I).
- b) En esta gráfica se describe un crecimiento paulatino asintótico a  $\{\frac{\omega_1}{(1-\delta)}\}$  que viene a ser el nuevo nivel de la serie.
- c) Esta gráfica es un caso particular de la gráfica b) pero aquí el crecimiento no tiene límite, este caso se da cuando ó es igual a uno.
- d) Representa un pico  $(\omega_1)$  en la serie en el tiempo I y las observaciones posteriores decaen hasta el nivel original; el papel del parámetro ó es precisamente hacer que las observaciones posteriores regresen al nivel original a partir de I+l, lo que hace que el efecto de la ínter- venci6n tienda a desaparecer si ó es menor que uno. En este caso si ó es uno, el efecto obtenido es equivalente al de la gráfica a) por la siguiente relaci6n:

$$
(1-B) S_{I,t} = P_{I,t}
$$

entonces, cualquiera de las funciones de intervención usando variables de "escalón" (S<sub>T+</sub>) -tienen su equivalente en funciones con varia- bles de "pulso"

La interpretaci6n del párametro ó depende de la funci6n que se este usando.

e) y f) Los efectos observados enestas gráficas se obtienen combinando modelos simples, en e)  $\omega_1$  es el. valor que toma el primer pico y decrece hasta  $\omega_2$  que por la forma en que se define sólo -indica un nuevo nivel.

> Para el caso f),  $\omega_0$  es un pico que surge en el momento en que se da la intervención,  $\omega_1$  es el punto hasta el que cae la serie y o hace que -crezca hasta  $\omega_2$  el nuevo nivel, aquí  $\omega_1$  y  $\omega_2$  son negativas para lograr este efecto.

Muchas veces resulta más fácil pensar a la función de intervención en términos de variables de "pulso". En este trabajo se usaron solamente funciones de "pulso" porque en la forma en que se definen no es necesario indicar el periodo que abarcan, basta con establecer en que momento surge la intervención, en cambio para las funciones de "escalón" sí es necesario. Así pués, en la expresión (2.2.5) se sustituye  $P_{I,t}$ 

por X quedando:

$$
\delta^{(B)}Y_{T,t} = \alpha^{(B)} P_{T,t}
$$

Dada esta función de intervención,  $Y_{T,t}$  satisface la siguiente ecuación en diferencia:

$$
(1 - \delta_1 B - \delta_2 B^2 - \dots - \delta_r B^r) Y_{I,t} = \omega_0 + B - \dots - \omega_S B^S) P_{I,t}
$$
\n(2.2.8)

cuya soluci6n particular depende de la siguiente condici6n - inicial

$$
Y_{I,t} = 0 \qquad \text{para } t < I
$$

la cual quiere decir que antes de la intervenci6n no pueden existir efectos asociados a el1a.

Si se considera que r=l es el grado del polinomio  $6(B)$  y S=1 es el grado del polinomio  $\omega(B)$ , la expresión (2.2.8) se transforma en:

$$
(1-6.1^{B})y_{T,+} = (\omega_0 - \omega_1 B)P_{T,+}
$$

que viene a ser una forma del modelo que podría considerarse como modelo implícito

$$
Y_{\mathbf{I},\mathbf{t}}^{-\delta \mathbf{B} \mathbf{y}} \mathbf{I}, \mathbf{t} = \omega_0 \mathbf{P}_{\mathbf{I},\mathbf{t}}^{-\omega} \mathbf{1}^{\mathbf{B} \mathbf{P}} \mathbf{I}, \mathbf{t}
$$

o soa

$$
Y_{I, t} = \delta Y_{I, t-1} + \omega_0 P_{I, t} - \omega_1 P_{I, t-1}
$$
 (2.2.9)

sustituyendo t=I se tiene

$$
Y_{I,T} = \delta_1 Y_{I-1,T} + \omega_0 P_{I,T} - \omega_1 P_{I-1,T}
$$
  
=  $\omega_0$ 

por la forma en que se definieron  $P_{I,t}$  y  $Y_{I,t}$ .

Igualmente para t=I+1 se tiene

$$
Y_{T+1,T} = \delta Y_{T,T} + \omega_0 P_{T+1,T} - \omega_1 P_{T,T}
$$

$$
= \delta \omega_0 - \omega_1
$$

para t=I+2

$$
Y_{T+2, T} = \delta Y_{T+1, T} + \omega_0 P_{T+2, T} - \omega_1 P_{T+1, T}
$$
  
=  $\delta (\delta \omega_0 - \omega_1) = \delta^2 \omega_0 - \delta \omega_1$ 

y, por inducción, para t=I+M con M>1

$$
Y_{I+M,\,I} = \delta^{M-1}(\delta\omega_0 - \omega_1)
$$

para este caso en particular el modelo explícito esta dado por

$$
y_{\tau,t} = \begin{cases} 0 & \text{si } t < t \\ \omega_0 & \text{si } t = t \\ \delta^{t-1} \omega_0 - \delta^{t-1-1} \omega_1 & \text{si } t > t \end{cases}
$$

A partir de la expresión (2.2.8) se puede considerar un modelo dinámico de intervención que tiene un polinomio de retraso ( $\triangledown^{b}$ ) con b el grado del polinomio, con raí-ces unitarias y que opera sobre  $Y_{I,t}$ , para hacer que el - efecto de la intervención no sea inmediato, pero si aparezca en periodos posteriores.

$$
\delta(B) \, \gamma^{b} Y_{I,t} = \omega(B) P_{I,t} \tag{2.2.10}
$$

Usando esta última expresión se puede formar el siguiente modelo para la serie considerando intervenci6n

$$
Y_{t} = \frac{\omega(B)}{\delta(B) - \nabla^{b}} P_{I,t} + \frac{\theta(B)}{\phi(B) \nabla^{d}} a_{t}
$$

En el cuadro 2.1 se encuentran algunos casos partí**culares y de mayor uti1idad derivados de esta expresión.** 

En el apéndice A se encuentra la demostración de -cada uno de los resultados del cuadro 2.1 y en la figura 2.3 se encuentran las correspondientes gráficas.

Hasta aquí se ha hablado de lo que es una intervención y se hizo una breve descripci6n del análisis de ínter- venci6n, pero en ningún momento se ha dicho c6mo es que se --

| Grado de       | Mdelo                                                                                          | Modelo                                                                                                    |                      |
|----------------|------------------------------------------------------------------------------------------------|----------------------------------------------------------------------------------------------------|----------------------|
| los polinomios | dinámico                                                                                       | dinámico                                                                                                    |                      |
| (r, b, s)      | (implicito)                                                                                    | (explícito)                                                                                                    |                      |
|                |                                                                                                |                                                                                                    |                      |
| (0, 0, 0)      |                                                                                                |                                                                                                    | si t≠I               |
|                | $Y_{t,T} = 0$ $P_{t,t}$                                                                        | $v_{t,1}$ $\begin{bmatrix} 0 \\ \omega_0 \end{bmatrix}$                                                                                                    | si t=I               |
|                |                                                                                                |                                                                                                    |                      |
|                |                                                                                                |                                                                                                    | si t≠I,I+1           |
| (0, 0, 1)      | $Y_{t, I} = (\omega_0 - \omega_1 B) P_{t, I}$                                                  | $Y_{t}$ , $I = \begin{cases} \omega_0 \\ \omega_0 \\ \omega_1 \end{cases}$                                                                                            | si t=I               |
|                |                                                                                                |                                                                                                    | si t=1+1             |
|                |                                                                                                |                                                                                                    | si t <i< td=""></i<> |
| (0, 1, 0)      | $\bar{v}_{Y_{t,T}} = \omega P_{t,T}$                                                           | $y_{t, I}$ <sup>=</sup> $\begin{bmatrix} 0 \\  \end{bmatrix}$                                                                                                    | si t>I               |
|                |                                                                                                |                                                                                                    |                      |
|                |                                                                                                | $Y_{t,1} = \begin{cases} 0 \\ t-1 \\ 0 \end{cases}$                                                                                                    | si t <i< td=""></i<> |
| (1, 0, 0)      | $Y_{t,t} = \frac{\omega}{(1-\delta(B))} P_{t,t}$                                               |                                                                                                    | si t>I               |
|                |                                                                                                |                                                                                                    | $\sin t < 1$         |
| (0, 1, 1)      | $7y_{\pi/2}$ = ( $\omega_0$ = $\omega_1$ B) P <sub>t.I</sub>                                   | $Y_{t}$ , $I = \begin{bmatrix} 0 \\ \omega_0 \\ \omega_0 - \omega_1 \end{bmatrix}$                                                                                    | si t=I               |
|                |                                                                                                |                                                                                                    | si t>I               |
|                |                                                                                                |                                                                                                    |                      |
| (1, 0, 1)      |                                                                                                |                                                                                                    |                      |
|                | $(1-6B) y_{t,1} = (\omega_0 - \omega_1 B) P_{t,1}$                                             |                                                                                                    |                      |
|                |                                                                                                | $y_{t}$ , $x = \begin{cases} 0 & \text{si } t = -1 \\ \omega_0 & \text{si } t = -1 \\ \delta^{t-1} \omega_0 - \delta^{t-1} - \omega_1 & \text{si } t > 1 \end{cases}$ |                      |
|                |                                                                                                |                                                                                                    | si t <i< td=""></i<> |
| (1, 1, 0)      | $(1-\delta B)\nabla y_{t,T} = \omega P_{t,T}$                                                  | $y_{t, I} = \begin{cases} 0 \\ t - I \\ \frac{L}{2} & \delta^1 \omega \end{cases}$                                                                                    |                      |
|                |                                                                                                |                                                                                                    | si t>I               |
|                |                                                                                                |                                                                                                    |                      |
|                |                                                                                                |                                                                                                    | si t <i< td=""></i<> |
| (1, 1, 1)      | $(1-6B) \nabla y_{t,1} = (\omega_0 - \omega_1 B) P_{t,1}$                                      |                                                                                                    | $si - t = I$         |
|                |                                                                                                | $y_{t,1} = \begin{cases} \n\omega_0 & t = 1 - 1 \\ \omega_0 & t = 1 - 1 \\ 0 & \text{otherwise}\n\end{cases}$                                                         |                      |
|                |                                                                                                |                                                                                                    | si t>I               |
|                |                                                                                                |                                                                                                    | si t <i< td=""></i<> |
| (0, 2, 0)      | $\tau^2$ <sub><math>Y_{\text{t-1}}</math>=<math>\omega</math><math>P_{\text{t-1}}</math></sub> | $Y_{t}$ , $T = \begin{cases} 0 \\ (t-1+1) \omega \end{cases}$                                                                                                    | $si$ $t > t$         |
|                |                                                                                                |                                                                                                    |                      |

Cuadro 2.1

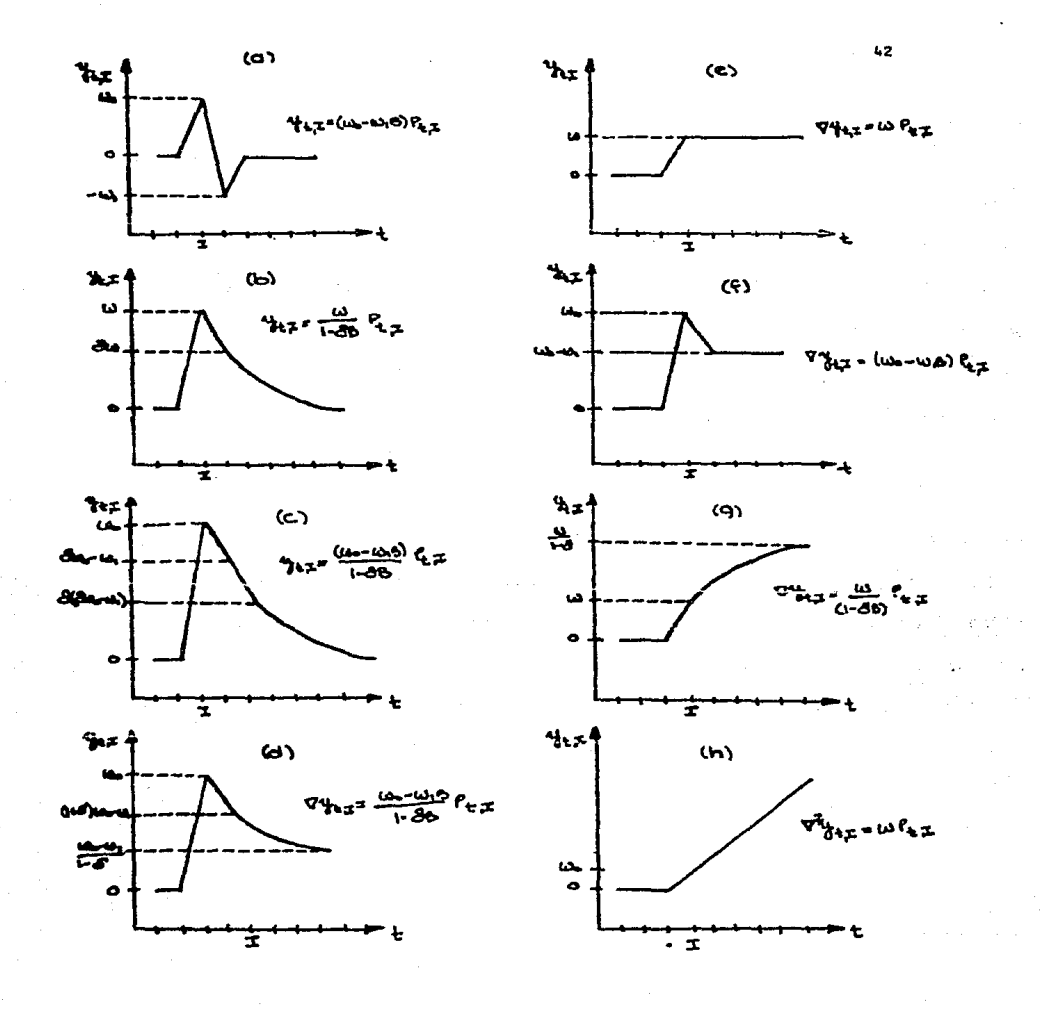

puede identificar la intervención que esta asociada a un cambio en la serie.

# 2. 3 Identificac i6n

En el primer capitulo de este trabajo se describe la metodología de Box-Jenkins para identificar y estimar un modelo para la serie en estudio. Las discrepancias entre lo observado y lo pronosticado sirven para verificar que el mode lo elegido sigue siendo adecuado, usando técnicas diseñadas para probar las suposiciones de normalidad, independencia, me dia cero y varianza constante. Siguiendo esta idea se puede identificar la existencia de algún cambio en la serie asociado a una intervención.

Se estiman modelos para las series en estudio, en el periodo comprendido entre el inicio de la serie y una observación previa a la intervención, entonces se hacen pronósticos para probar si el modelo sigue siendo adecuado. Si al graficar los valores pronosticados contra los valores observados se tiene el siguiente patr6n:

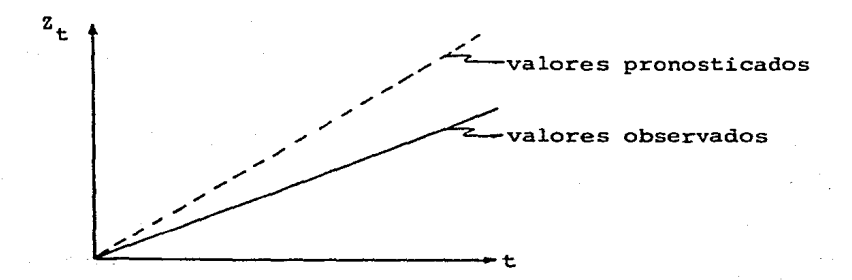

es decir que existe una discrepancia entre lo observado y lo pronosticado puede ser indicio de varias cosas:

- i) existe un cambio de nivel en la serie a partir del periodo en que se pronosticó, sin que esto signifique que el modelo estimado ya no es ade cuado, si no que no se está considerando algún factor ex6geno que modifica su comportamiento.
- ii) existe algún efecto estacional que no se está tomando en cuenta •
- . iii) existe algún cambio en al menos uno de los parámetros involucrados en el·modelo estimado. - Este último punto es difícil de demostrar por lo que es necesario agotar todas las posibilidades antes de afirmar que el cambio en la serie se debe a cambios en los parámetros del mo delo estimado.

Antes de dar conclusiones es necesario tomar en cuen

ta que los pronósticos están sujetos a error.

Box y Tiao (1976)\* desarrollaron una prueba para de mostrar si la discrepancia es real y consiste en calcular la su ma estandarizada de los cuadrados de los errores de pronóstico de un periodo hacia adelante (one-step ahead),  $a_1, a_2, \ldots, a_m$  y dividirla entre la varianza estimada de los residuales  $\hat{\sigma}^2$ , este cociente que se llama C, se distribuye como una  $\chi^2$  con m grados de libertad

$$
C = \sum_{i=1}^{m} a_i^2 / \hat{\sigma}_a^2
$$

Si C es mayor que la  $\chi^2_{(m)}$  de tablas, se puede concluir que la discrepancia es real, pero no se tiene mayor infor maci6n sobre el comportamiento que sigue el efecto que ocasiona el posible cambio, por lo que se podrá proponer un posible modelo aditivo de este efecto sólo si se cuenta con amplio conoci miento de la serie.

Esta prueba resulta ser laboriosa porque para calcu lar los pronósticos un periodo hacia adelante es necesario pronosticar de un origen determinado un periodo y después mover el origen un periodo hacia adelante y pronosticar otro periodo y as1 sucesivamente hasta contar con los pronósticos deseados. -- En el articulo de Battacharyya y Layton\*\*se realiza esta prueba,

<sup>\*</sup> G.E.P. Box y G.C. Tiao \*Comparison of Forecast and Actuality" Applied --<br>Statistics Vol. 25, No. 3, pág. 195.<br>\*\* M.N. Battacharyya y Allan P. Layton "Effectiveness of Seat Belt Legislation

<sup>\*\*</sup> M.N. Battacharyya y Allan P. Layton "Effectiveness of Seat Belt Legislation on the Queensland Road Toll Australian Case Study in Intervention Analysis" Journal of the American Statistical Association, Sep. 1979, Vol. 74, --No. 367, pág. 596.

usando los errores de pronóstico con un mismo origen, lo cual facilíta el cálculo del estadístico C.

En Guerrero V.M. (1983) se introduce una técnica gráfica, que puede respaldarse con la prueba de Box y Tiao y que ha resultado ser útil en varias ocasiones. Con ella se facilita la identificación y se obtienen valores iniciales para los parámetros del modelo aditivo dinámico de intervención. Para esta técnica se sique la misma idea de comparar lo observado con lo pronosticado, obteniendo de esta comparación los errores de pronóstico  $\ell$  periodos hacia adelante (e<sub>+</sub>( $\ell$ )). Las gráficas de - e<sub>t</sub> (2) para 2=1,2,... sugieren el tipo de función de intervención que debe elegirse. Para ejemplificar la técnica se considerará la serie de Transportes y Comunicaciones (IPC6<sub>+</sub>).

En el capítulo anterior se presentó el modelo elegi do para la serie de Transportes y Comunicaciones (IPC6<sub>+</sub>).

$$
Vlog(IPC6_t) = \theta_0 + (1-\theta B^{11}) a_t \qquad (2.3.1)
$$

con el cual se pronosticaron doce periodos, lo que se comparan con los doce periodos observados correspondientes, ver cuadro  $2.2.$ 

|                            | PECHOSTICOS FARA IPC DE 09,1976-08,1977 |                                                                        |  |  |  |  |            |  |     |    |               |    |
|----------------------------|-----------------------------------------|------------------------------------------------------------------------|--|--|--|--|------------|--|-----|----|---------------|----|
|                            |                                         |                                                                        |  |  |  |  | $\sim$ 6 7 |  | . . | 10 | $\mathbf{11}$ | 22 |
| 20y(1956, <sub>1.1</sub> ) |                                         | 4,255 4,257 4,376 4,436 4,440 4,453 4,466 4,474 4,483 4,497 4,512 4,51 |  |  |  |  |            |  |     |    |               |    |
| 10g(IPC6_) (2)             |                                         | 4.362 4.360 4.577 4.290 4.201 4.204 4.210 4.217 4.221 4.229 4.251 4.25 |  |  |  |  |            |  |     |    |               |    |
| e, (1)                     | 0.073                                   | 0.043 0.299 0.294 0.239 0.249 0.256 0.256 0.260 0.258 0.251 0.25       |  |  |  |  |            |  |     |    |               |    |

Cuadro 2.2

Además de graficar los errores de pronóstico es con veniente mostrar que éstos son significativamente distintos de cero, para ello se elaborarán unos límites de aproximadamente el 95 % de confianza dados por  $\pm$  2  $\circ_{e_{\pm}(t)}^{\circ}$ . Para poder calcular estos límites se tiene que conocer la varianza de e<sub>+</sub>(2).

Los errores de pronóstico  $e_{+}(t)$  se definen como:

 $e_{+}(\ell) = T(Z_{++0}) - \hat{T}(Z_{+}) (\ell)$ 

 $E(e_t(\ell)) = \sum_{j=0}^{\ell-1} \Psi_j E(a_{t+\ell-j}) = 0$  $Var(e_t^{(\ell)}) = \sum_{i=0}^{\ell-1} \Psi_i^2 \sigma_a^{2*}$ 

de aqui se obtiene que:

 $\infty$ 

У

 $\pm 2\hat{\sigma}_{e_{\perp}(k)} = \pm 2\sqrt{\frac{k-1}{\sum_{i=0}^{k-1} \hat{\sigma}_{i}^2}} \hat{\sigma}_{a}$  con  $\Psi_0 = 1$  (2.3.2)

así pues, los valores de e<sub>+</sub>(£) que queden fuera de estos límites serán significativamente distintos de cero.

Los pesos  $\psi_i$  se calculan de la siguiente expresión

 $\Psi(B) \Psi(B) = \theta(B)$ 

la cual puede escribirse también como

 $(1-\Psi_1B-\Psi_2B^2-\ldots-\Psi_{\text{odd}}B^{\text{pred}})(1+\Psi_1B+\Psi_2B^2+\ldots)=(1+\theta_1B-\ldots-\theta_dB^q)$ 

\* Ver G.E.P. Box y G.M. Jenkins (Op.Cit.) Capitulo 5. págs. 126.129.

y a partir de ésta se forman ecuaciones igualando las distintas potencias de B de la siguiente forma:

$$
\Psi_{1} = \Psi_{1} - \theta_{1}
$$
\n
$$
\vdots
$$
\n
$$
\Psi_{j} = \Psi_{1} \Psi_{j-1} + \cdots + \Psi_{p+d} \Psi_{j-p-d} - \theta_{j}
$$
\n
$$
\Psi_{j} = 0 \text{ para } j < 0 \text{ y } \theta_{j} = 0 \text{ para } j > q.
$$

con

La funci6n sugerida por la gráfica no necesaria- mente es la definitiva, pero puede servir para proponer un primer modelo dinámico de intervenci6n que puede llevar al definitivo. Con los errores de pron6stico calculados se puede también dar valores iniciales a los parámetros que intervienen en la funci6n.

En la figura 2.4 se encuentra la gráfica de los residuales de (IPC6<sub>t</sub>) y su límite de confianza, los valores que se salen de la banda de confianza ( $\pm 2\sigma_{\rm e_{\rm t}}^{(2)}$ ) son significativos y esto es indicio de que la devaluación de 1976 afectó significa tivamente a la serie de (IPC6<sub>t</sub>). La gráfica muestra un primer salto  $(\omega_n)$  muy suave, y del segundo al tercer periodo un cambio de nivel, io que provoca que los pron6sticos a partir del tercer periodo se encuentren fuera de la banda. A partir del tercer periodo, los pron6sticos siguen un comportamiento más estable, es decir sin cambios de pendiente. Se puede pensar entonces en el

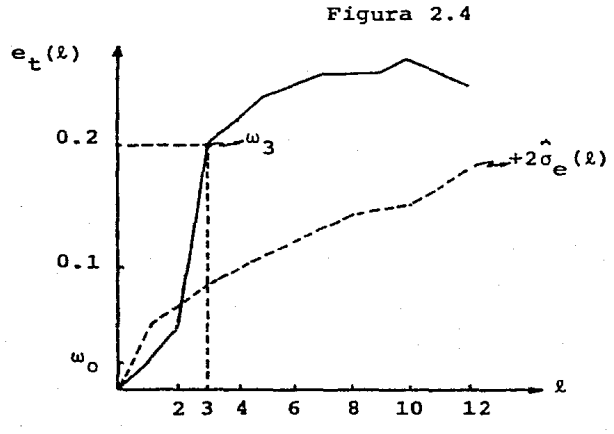

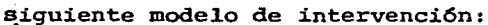

$$
Y_{t,t} = \frac{\omega_0 - \omega_3 B^3}{(1 - B)^2} P_{t,t} \qquad (2.3.3)
$$

donde  $\omega_{0}$  es el primer salto y al que se le da como valor inicial el valor de e<sub>t</sub>(1) o sea  $\omega_{n}$ = 0.023

> $\omega_3 B^3$  describe el cambio que se da a partir del tercer periodo, y tiene como valor inicial  $\omega_3=0.199$ .  $(1-B)^2$  es el factor de diferencia que hace que la serie siga el crecimiento que se ve a partir del tercer período.

Si se sustituye el modelo de la serie (2.3.1), pre-vio a la devaluación, y el modelo dinámico de intervención  $(2.3.3)$  en la expresión  $(2.2.2)$ , se tendrá el siguiente modelo: -

$$
T(IPC6_t) = {\frac{\omega_0 - \omega_3 B^3}{(1 - B)^2} P_{t, I} + N_t}
$$
  
\n
$$
\nabla N_t = \theta_0 + (1 - \theta_1 B^{11}) a_t, I = (09, 1976)
$$
\n(2.3.4)

e1 cua1 representará a 1a serie en e1 periodo comprendido entre e1 origen y la siguiente intervención, en donde se tendrá que seguir el mismo procedimiento para ver si existen cambios aso- ciados a esta nueva intervenci6n. Este es un proceso que se lleva rá a cabo siempre que se tenga conocimiento de que se introduje ron mecanismos o políticas que afecten a la serie y que se tengan varias observaciones a partir de la fecha de 1a interven- ci6n.

En la práctica, Box y Tiao dicen que una intervenci6n debe modelarse en base al conocimiento previo de la serie; es decir, que si se tiene indicio de que el cambio introducido provocará una baja, debe modelarse este efecto. En e1 caso muy particu1ar, de una serie de datos sobre ventas mensua1es de un artículo determinado, se puede presumir que una promoción hace que 1as ventas aumenten en e1 periodo que se inicia y que a1 fi na1izar1a no se observan efectos posteriores. Entonces, dependiendo de 1a duración de 1a promoci6n, se puede elegir uno de los modelos que se presentan en la figura 2.3 y estimar el mode 1o completo, el modelo adecuado es el de la gráfica b)

$$
Y_{t, I} = \frac{\omega}{(1-\delta B)} P_{t, I}
$$

- donde *w*  es el salto que da la serie cuando se pre senta la intervenci6n,
	- 6 es el parámetro que hace que la serie descienda a su nivel original. Si  $\delta = 1$  se da un cambio de nivel de la serie, ver gr&fica (e) figura 2.3.

El problema de este enfoque es el de la estiwaci6n de los parámetros, que no puede basarse en observaciones, ya - que todavía no existen.

Para el presente trabajo se elaboraron gr&ficas de los errores de pron6stico para cada una de las series con el fin de poder determinar si las diferentes intervenciones las afectaron significativamente o no.

#### 2.4 Estimaci6n

Una vez que se tiene el modelo completo (2.3.4) se estiman, simultáneamente, los parámetros que aparecen en la fun ci6n de intervenci6n y los parámetros del modelo que se hab1a construido previamente. Se estima el modelo de la serie para el periodo que abarca desde el origen hasta la observaci6n previa a la siguiente intervención, sumando la función de interven ci6n n partir de I igual al noveno nes de 1976, que es la fecha en la que surge la primera intervención. Ya que se tienen las estimnciones se verifica que:

- i) el modelo previo  $(2.3.1)$  no cambia, es decir,  $$ que es el mismo en diferentes periodos. En nuestro caso, si el modelo es adecuado hasta antes de la devaluación, se espera que sea adecuado -después, sumándole el modelo de intervención.
- ii) el modelo dinámico de intervención sea adecuado, verificando que los intervalos de confianza de los parámetros no contengan al cero o al uno -porque de lo contrario el modelo se modifica. - Debe tenerse en cuenta que los errores de pronós tico hechos a partir del mismo origen están posi tivamente correlacionados, por lo que puede pare cer que tienen un cierto patr6n, que en realidad no es. Por ésto, la función de intervención ele gida inicialmente, no necesariamente es la correc ta y es necesario pensar en un proceso iterativo para la construcci6n de la funci6n de intervenci6n apropiada.

Existe un tercer caso que es aquél en el que el modelo previo a la intervenci6n cambia, porque cambian ya sean los parámetros, el modelo o la varianza, lo cual impide que el efecto se pueda separar de la serie para ser modelado.

Llevar a cabo la estimaci6n manualmente, del modelo dinámico de intervención, puede tomar muchas horas de trabajo-

lo que impediría que se hiciera el proceso iterativo, antes men cionado, para probar diferentes modelos de intervenci6n si el que se elige inicialmente no es el definitivo. Es necesario va lerse de una computadora y de programas que faciliten esta labor. La parte V del libro de Box-Jenkins corresponde a la descripción de programas para la computadora con las que se instru menta la estimaci6n de los modelos sin funciones de interven-  $ci6n^*$ . La estimación de los modelos que aquí se presentan se hicieron con el paquete de programas de Box-Jenkins, que se tie ne en la computadora del Banco de México.

En el siguiente capítulo se presentan los cuadros de resultados para los modelos en diferentes periodos.

<sup>\*</sup> Para estimpción de furciones de intervención ver M.R. Grupe (1978), "Modified Conputer Programs to analyze: i) univariate Time Series, ii) univariate Time Series with intervention, iii) single input transfer functions Time Series", Departnent of statistics, The University of Wisconsin-Madison.

#### RESULTADOS

## 3.1 Introducci6n

En este último capítulo se presentarán los resultados obtenidos de la estimaci6n de 1os modelos con interven- ciones en:

- i) 1a devaluaci6n de septiembre de 1976
- ii) el establecimiento del Impuesto al Va1or Agregado a partir de enero de 1980
- iii) el aumento en el precio de la gasolina en di- ciembre de 1981,

y una última etapa que contiene los modelos estimados en el periodo completo, es decir, 01,1969 a 03,1982 y con todas las intervenciones.

### 3.2. Obtenci6n de los resultados

Como se dijo en el primer capítulo, antes de poder identificar un modelo del tipo ARIMA para una serie de tiempo, es necesario graficar la serie y dar un diagn6stico visual de la varianza y de su media, para saber si la serie es estaciona ria: si la serie no es estacionaria no se puede modelar direc-

tamente. Entonces, como primer paso, se graficaron las series hasta un mes previo a la fecha de la primera intervenci6n y se vi6 que había indicios de varianza no constante, por lo que -fue necesario aplicar una transformaci6n a las series para estabilizarlas. Se eligi6 una transformaci6n logarítmica porque se logra así una mayor interpretación que con cualquier otra transformación y porque aparentemente la varianza tiende a cre cer proporcionalmente al tiempo, lo cual indicaría que el loga ritmo de la serie tiene varianza aproximadamente constante; -las series transformadas se denotan como T $(Z_{\star})$ . También se en contr6 que las series no fluctuaban alrededor de un nivel medio constante, por lo que se analizaron las autocorrelaciones de la primera y segunda diferencia para determinar d6nde era estacionaria la serie. Se encontr6 que para este periodo (01,1969 a 08,1976) las series aproximadamente estacionarias eran:

> i)  $\nabla^2$ log(IPC $\not\!\!\mu$ ) : dos diferencias regulares del logarítmo del fndice general de pre cías al consumidor.

- ii)  $\nabla^2$ log(IPC1<sub>+</sub>) : dos diferencias regulares del logarítreo de índice de alimentos, bebidas y tabaco.
- iii)  $\nabla^2$ log(IPC2<sub>t</sub>) : dos diferencias regulares del logarítrno del índice de prendas de vestir
- iv)  $\nabla^2$ log(IPC3<sub>+</sub>) : dos diferencias regulares del logarítmo del índice de arriendos brutos

- v)  $\nabla^2$ log(IPC4<sub>t</sub>) : dos diferencias regulares del logaritmo del indice de muebles y accesorios
- $\sigma$ vi)  $\texttt{v}^2$ log(IPC5\_) : dos diferencias regulares del logaritmo del indice de servicios médicos
	- vii)  $Vlog(IPC6_+)$  : una diferencia regular del loga-ritmo del indice de transportes y comunicaciones
- $\text{viii)}\sqrt[3]{2}\text{log(IPC7)}$  : dos diferencias regulares del logarítmo del índice de educación y esparcimiento
	- ix)  $\nabla log (IPCB<sub>+</sub>)$  : una diferencia regular del loga-ritmo del indice de otros bienes.

Como siguiente paso, se procedió a identificar mode. los tentativos para cada una de las series, a estimar estos mode **1os y a elegir aquél que cumpliera con los supuestos que los -**fundamentaron. En el cuadro 3.2.1 se presenta un resumen de los modelos elegidos y se puede ver que todos cumplen con 1os supuestos, es decir, los residuales cumplen aproximadamente con los supuestos del error a y los parámetros son distintos de 0 y de 1, porque de no ser así la estructura del modelo cambiaría.

Una vez que se tiene un modelo estimado para cada -

#### MODELOS ESTIMADOS PAPA EL PEPIODO PREVIO A LA DEVALUACION DE 1976

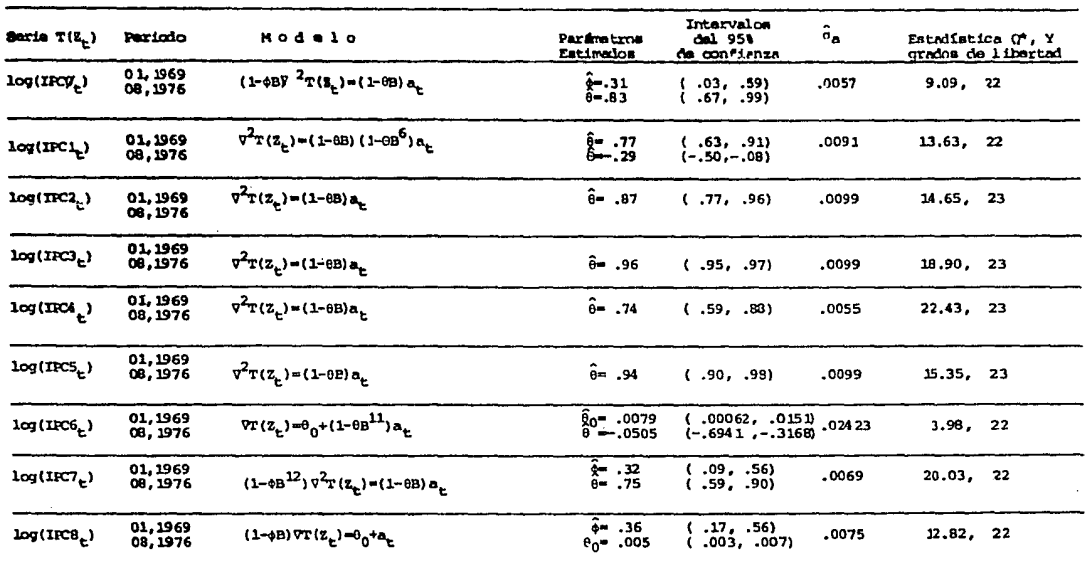

\* El valor de 0 debe compararse con valores de tablas de una distribución Ji-cundrada con los respectivos grados de libertad.

 $\sim$ 

una de las series, se procede a identificar si hubo un cambio en la serie como consecuencia de la devaluación de 1976. De -existir este cambio, es necesario proponer un modelo dinámico que explique y cuantifique este cambio. Para cubrir esta etapa fue necesario calcular 12 pronósticos a partir de agosto de - 1976, es decir, un periodo previo a la devaluación; para cada una de las series, se graficaron los errores de pronóstico y se realiz6 la prueba de Box y Tiao, que se mencion6 en el capitulo anterior. La función de intervenci6n fue la misma para todas las series porque las gráficas de los errores de pronóstico tu vieron un comportamiento similar. La única serie que no se vió afectada por la devaluaci6n de 1976 fue el indice de arriendos brutos  $(IPC3_+)$ .

La función postulada para las series fue la siguien

te:  

$$
Y_t = \frac{\omega_0 - \omega_3 B^3}{\sigma^2} P_{I,t}
$$

la interpretaci6n es igual (para las series que se **vieron** afeetadas) a la que se dió en el capitulo anterior del indice de - transportes y comunicaciones.

En el cuadro 3.2.2 se tiene el resumen de los modelos estimados.con función de intervención, para la series en el periodo 01,1969 a 12,1979, es decir, un mes antes de la fecha en la que se establece el Impuesto al Valor Agregado.

ESTIMACION DE LOF MODELOS CON LA INTERVENCION I

| <b>Sec.14</b><br>T(1, ) | <b>Participo</b><br>(ماد . محت) | <b>Modelo</b>                                                                                                    | <b>Purdent tops</b><br>outimous               | Intervalor del<br>95% de confignas                                | $\hat{\boldsymbol{\sigma}}_{_{\rm R}}$ | Estadístico O.<br>orados de liberta |
|-------------------------|---------------------------------|----------------------------------------------------------------------------------------------------|-----------------------------------------------|-------------------------------------------------------------------|----------------------------------------|-------------------------------------|
| log(IPO), )             | 01, 1969<br>12,1979             | $T(\tilde{x}_{L}) = (\frac{x_{0} - x_{1}B^{3}}{2}) P_{\tilde{x},\tilde{x}} + N_{\tilde{x}}$<br>$(1-40)\,\nabla^2 R_2 = (1-00)\,n$                                                                     | Èä<br>$\frac{6}{2}$ , $\frac{032}{023}$       | ( .02, .47)<br>( 73, .97)<br>( ,023,.042)<br>(ננס., צמ. )         | .0060                                  | 13.19.20                            |
| log(DC)                 | 81,1969<br>12, 1979             | $T(L_1) = (\frac{v_0 - v_3 B^2}{2}) P_{T_1 L} + H_L$<br>$\nabla^2\mathbf{H}_{\underline{\mathbf{c}}} = (1 - 0.5) \ (1 - 0.5^6) \, \mathbf{a}_{\underline{\mathbf{c}}}$                                | 6. . 11<br>$-17$<br>$y = 0.01$                | (1952، 70ء - )<br>$(-.45, -.09)$<br>( .023, .019)<br>(.001.027)   | .0098                                  | 11.21, 20                           |
| log(TC <sub>1</sub> )   | 01,1969<br>12.1979              | $\tau(x_c) = (\frac{u_0 - u_0 B^2}{2}) \nu_{x_c} e^{u B}$<br>$\nabla^2 H_{\nu} = (1 - \theta B) A_{\nu}$                                                                                              | <br>2, .051                                   | ( .81, .97)<br>( 029, .064)<br>(0.032, 0.99)                      | .0098                                  | 12.13.21                            |
| ນສແລງ                   | 01,1969<br>12,1979              | $T(L_1) = L_2$<br>$(1-95^{12})$ VK_ $=0_0+(1-9_1B^9-9_2B^{1.3})$ a <sub>k</sub>                                                                                                    | ⊷.∞<br>007. = ـ<br>្មែន                       | (.11,.11)<br>( .004, .011)<br>$(-, 40, -.04)$<br>$(-, 45, -. 00)$ | .0305                                  | 19.11, 20                           |
| log(IRM <sub>a</sub> )  | 01.1968<br>12.1979              | $T(\mathbb{Z}_k) = \{\frac{\omega_0 - \omega_0 \mathbb{B}^3}{2} \}$ $\mathbb{P}_{\mathbb{Z}_k \in \mathbb{N}}[ \mathbb{H}_k]$<br>$T^2R_v = (1 - 0.8)$ $R_v$                                           | $-76$<br>25.38                                | ( .a. .sn<br>ເ… ສ. ຕະກ<br>( .011. .034)                           | .0060                                  | 34.17, 21                           |
| logURS,)                | 01. 1969<br>12,1379             | $T(\tilde{x}_{\text{L}}) = (\underbrace{\overset{W_0-W_3}{\longrightarrow} \overbrace{P^2}}_{\text{L}}) P_{\tilde{x}_{\text{L}},\tilde{x}} \cdot W_{\text{L}}$<br>(1-03 <sup>12</sup> ) 77 في سال 140 | <u>ت -</u><br>$\frac{5}{25}$ $\frac{50}{32}$  | t-.02, .37)<br>( .001009)<br>( .021,.015)<br>(0.01, 0.01)         | .0305                                  | 21.37. 20                           |
| Log(1700)               | 01.196<br>12,1579               | $\tau(z_c) = (\frac{u_0 - u_0 b^3}{2}) P_{I,c} + V_c$<br>7 K = 0, + (1-08 <sup>11</sup> ) a                                                                                                    | JP - 004<br> -<br>$\mathbb{R}$ . $\mathbb{R}$ | (101,1014)<br>$(-.55,-.22)$<br>( 043, 041)<br>( .010, .092)       | .0232                                  | 5.03.<br>20                         |
| لے <i>ان</i> ھوط        | تغطيانه<br>12,1979              | $T(\xi_{\rm c}) = (\frac{v_0 - v_0 n^3}{2}) P_{\chi_{\rm c} \chi} \nu \eta_{\rm c}$<br>$(1-48^{3.2})\sigma^2 h_c \sim (1-88) a_c$                                                                     | 15. سة<br>72. مۇ<br>$\mathbb{R}$ $\mathbb{R}$ | $(-.04, .34)$<br>(.35, .39.)<br>(0.027, 0.017)<br>(1.023, .013)   | .0083                                  | 23.48, 2                            |
| log(2003))              | 01,190<br>12, 1979              | $7(x_c) = (\frac{y_0 - y_c^2}{2}) r_{x_c t} + r_c$<br>(1-40) VK =0.1a                                                                                                    | $\frac{21}{40}$ . 21<br>دة من∎<br>013. مي     | .<br>,004, .009)<br>(106, 2064).<br>(056. - 056. )                | .0094                                  | 20.47.2                             |

Cuando se rea1iz6 esta segunda etapa se pens6 que esta vez, el indice de arriendos brutos (IPC3<sub>t</sub>) si se vería -afectada por e1 hecho de que e1 Impuesto a1 Va1or Agregado se aplicaría a rentas, prendas de vestir, muebles, servicios médicos y transportes, pero no fue así, o por lo menos no como se esperaba. De hecho, sí hubo un cambio, pero no del tipo de cam bios que se estudiaron en este trabajo; ya que el modelo cambió con respecto al que se tenía en el cuadro 3.2.1.

Ya en e1 cap1tu1o anterior se exp1ic6 que los cam bies a estudiar eran aqué11os que afectaban e1 nivel de 1a se- rie y que pueden ser exp1icados con un mode1o dinámico de inter venci6n aditivo, pero cuando el cambio es de otro tipo no puede separarse el efecto del comportamiento natural que sigue 1a se**rie.** Por esta raz6n e1 mode1o que se ten!a hasta diciembre de 1979 ya no resu1ta adecuado después de esta segunda interven- ción.

El índice de servicios médicos (IPC5<sub>+</sub>) sufre cambios de los dos tipos, en la gráfica de los errores de pron6sti co se ve un comportamiento sími1ar al observado en las series afectadas por esta segunda disposición por lo que se propuso la **misma función de intervención (** $\left(\frac{\omega_0}{\nabla}\right)P_{II,t}$ **)** la cual resultó ser significativa; pero además e1 modelo original cambió, se puede decir que esta función no absorbió todo el efecto y que solamen te una parte de este cambio puede ser separada del comportamien to natura1 para ser exp1icada por ésta, la otra parte provoca cambios en el modelo ·estocástico.

En el cuadro 3.2.3 se presenta el resumen de los mo delos estimados con las intervenciones I y II (deva1uaci6n '76 e IVA '80, respectivamente) y como se puede ver, la funci6n de intervenci6n nuevamente resu1t6 ser la misma para todas las series. Esto se debe a que las gráficas fueron similares. La - funci6n identificada es la siguiente:

$$
Y_{t} = \frac{\omega_0}{V} P_{II,t} \qquad \qquad \text{con} \qquad II=(01,1980)
$$

1p que hace esta funci6n es provocar un salto en el nivel de la serie a partir del mes en el que surge la intervención, en este caso en enero de 1980.

Cuandó este tipo de funci6n se aplica en una serie que originalmente es estacionaria con media cero, el efecto determinista seria el siguiente:

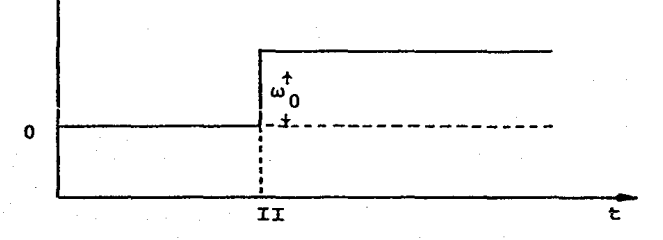

Pero cuando a la serie se le toman diferencias, una (a) o dos veces (b) para hacerla estacionaria, el resultado es distinto en la serie original (gráfica 3.2.1)

Para esta sequnda intervención, el indice de arrien dos brutos (IPC3<sub>+</sub>) no se vi6 afectada en ningún sentidos, por lo

#### Cuadro 3.2.3

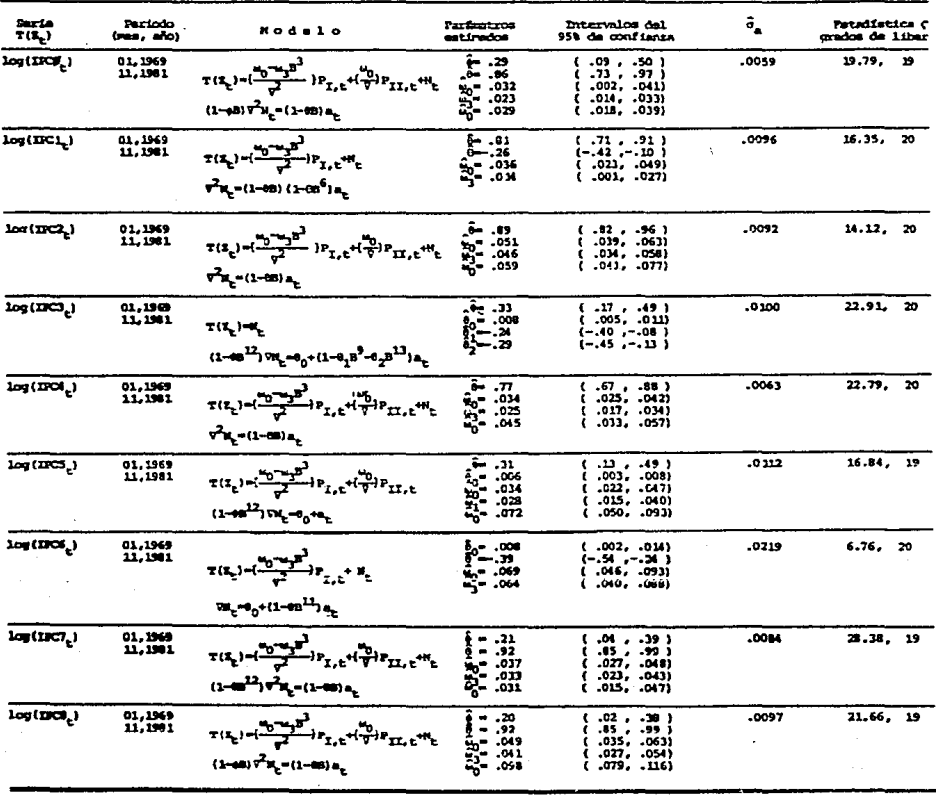

GRAFICA 3.2.1

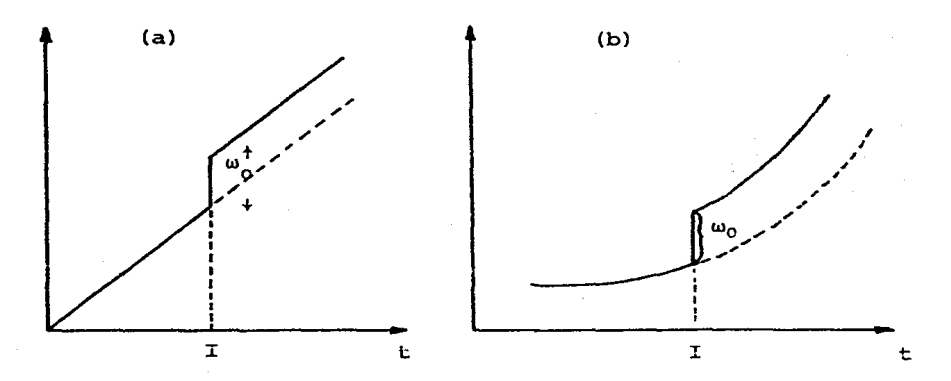

que el modelo sigue siendo el mismo. Las otras series que no  $-$ . fueron afectadas por e1 IVA, tampoco sufrieron cambios en sus mode1os.

E1 ú1timo efecto que se estudió fue e1 causado por e1 aumento en e1 precio de 1a gaso1ina y 1a única serie afectada significativamente fue el índice de transportes y comunica-ciones (IPC6<sub>t</sub>). La función identificada para esta tercera intervención fue 1a misma que 1a obtenida a partir de1 estab1ecimiento de1 IVA, por 1o que su interpretación es 1a misma.

E1 resumen de 1os ú1timos mode1os se presenta en e1 cuadro 3.2.4 y nuevamente fue necesario rea1izar pronósticos a partir de noviembre de 1981 para hacer 1as pruebas e identificar una función de intervención en caso de ser necesario. Estas G1t1.mas pruebas se hicieron con pronósticos de cuatro perio-

#### Cuadro 3.2.4

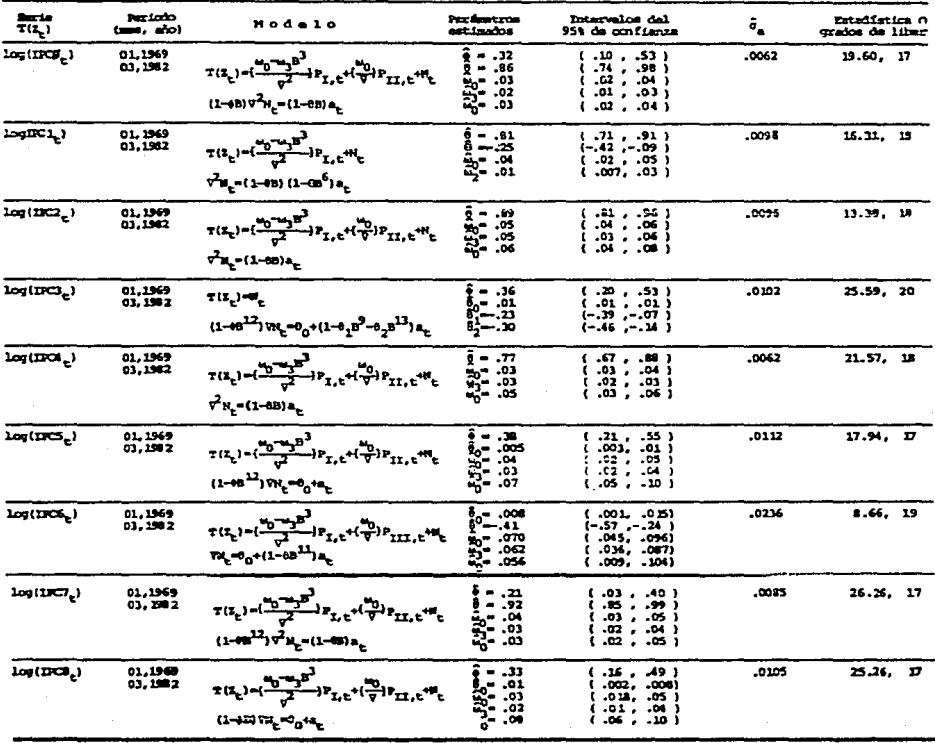

dos, porque cuando el trabajo se llev6 a cabo solamente se tenía información hasta marzo de 1982. En este mismo cuadro se puede ver que los modelos son los mismos, a excepción del índice de transportes y comunicaciones (IPC6<sub>+</sub>) que cuenta con una nueva intervenci6n.

## 3.3 Interpretaci6n del Análisis de Intervenci6n

La interpretaci6n de los resultados del análisis de intervención se hará para el indice de transportes y comunicaciones (IPC6<sub>+</sub>) que es la que se ha tomado como ejerplo a lo lar go del trabajo.

En el cuadro 3.2.4 se tiene que el modelo final para el indice de transportes y comunicaciones (IPC6<sub>+</sub>) es el siguiente:

$$
T(Z_{t}) = \left\{ \frac{\omega_0 - \omega_3 B^3}{\sigma^2} \right\} P_{I, t} + \left\{ \frac{\omega_0}{\sigma} \right\} P_{III, t} + N_t \tag{3.3.1}
$$

donde:

$$
T(z_t) = \log (IPC6_t)
$$
  

$$
N_t = \frac{\theta_0 + (1 - \theta B^{1.1})}{\nabla} a_t
$$

sustituyendo ambos en (3.3.1) y dando los va1ores estimados de los parámetros, tenemos:

$$
\log(\hat{\text{TPCG}}_{t}) = \frac{(-07 - 06B^{3})}{\sqrt{2}} \mathbf{F}_{1,t} + \frac{(-06}{\sqrt{2}}) \mathbf{F}_{111,t} + \frac{008 + (1 + .41B^{11})}{\sqrt{2}} \mathbf{a}_{t}
$$
  
con  $\hat{\sigma}_{a} = -0236$ 

este modelo puede escribirse también como:

$$
\log(\text{IPC6}_{\mathbf{t}}) = \hat{\mathbf{y}}_{\mathbf{I}, \mathbf{t}} + \hat{\mathbf{y}}_{\mathbf{III}, \mathbf{t}} = \hat{\mathbf{N}}_{\mathbf{t}}
$$

donde:

$$
\hat{Y}_{I,t} = \begin{cases}\n0 & \text{si } t < I \\
\hat{\omega}_{I,0} (t - I + 1) & \text{si } t = I, I + 1, I + 2 \\
3\hat{\omega}_{I,3} + (\hat{\omega}_0 - \hat{\omega}_1) (t - I + 1) & \text{si } t \ge I + 3\n\end{cases}
$$

$$
= \begin{cases} 0 & \text{si } t < T \\ .07(t - I + 1) & \text{si } t = I, I + 1, I + 2 \\ .18 + .01(t - I + 1) & \text{si } t \ge I + 3 \end{cases}
$$

$$
\hat{Y}_{\text{III},t} = \begin{cases}\n0 & \text{si t}<\text{III} \\
\hat{\omega}_{\text{III}} & \text{si t}> \text{III}\n\end{cases}
$$
\n
$$
= \begin{cases}\n0 & \text{si t}<\text{III} \\
.66 & \text{si t}> \text{III}\n\end{cases}
$$

son los modelos dinámicos de intervención explícitos y

$$
\hat{N}_{t} = \frac{.008 + (1+.4 \text{ lb}^{11})}{\sqrt{2}} a_{t}
$$

es el modelo para la parte estocástica

Para poder interpretar el modelo se puede usar la siguiente relación: el modelo se identificó en la primera diferencia de los logarítmos, por lo que

$$
\text{Vlog}(\text{IEC6}_{t}) = \log(\text{IEC6}_{t}) - \log(\text{IEC6}_{t-1}) = \log(\frac{\text{IEC6}_{t-1}(\text{I} + \text{I}^{\text{IEC6}})}{\text{IEC6}_{t-1}})
$$
\n
$$
= \log(\text{I} + \text{I}^{\text{IEC6}}) = \text{I}\text{C}(\text{I} + \text{I}^{\text{IEC6}}) = \text{I}\text{C}(\text{I} + \text{I}^{\text{IEC6}}) = \text{I}\text{C}(\text{I} + \text{I}^{\text{IEC6}}) = \text{I}\text{C}(\text{I} + \text{I}^{\text{IEC}}) = \text{I}\text{C}(\text{I} + \text{I}^{\text{IEC
$$

que representa la tasa de crecimiento mensual de IPC6 del mes t con respecto al mes t-1, de aquí se tiene que

$$
\hat{r}_{t}^{TPC6}=(.07-.06B^{3}) P_{I,t}+(.06) P_{III,t}+i\hat{r}_{t}
$$
  
con  $\hat{r}_{t}^{t} = .008+(1+.41B^{1.1})_{a_{t}}$ 

lo cual implica que:

$$
\hat{r}_{t}^{IPC6} = \begin{cases}\n\hat{N}_{t}^{i} & \text{si } t < I \\
\hat{N}_{t}^{i} + .07 & \text{si } t = I, I + 1, I + 2 \\
\hat{N}_{t}^{i} + .01 & \text{si } I + 3 \leq t < II1 \\
\hat{N}_{t}^{i} + .07 & \text{si } t \geq III\n\end{cases}
$$
\n(3.3.2)

En la gráfica 3.3.1 se encuentran los efectos ob-servados sobre  $\hat{r}^\text{IPC6}_\star$ , esta gráfica resulta ser útil para la in terpretación de (3.3.2), de donde se tiene que:

- i)  $\hat{r}_{+}^{TPC6}$  se representa por  $\hat{N}_{+}^{t}$  mientras la serie no se ve afectada por ninguna intervención.
- ii) La devaluación de 1976 incrementó a IPC6 en siete puntos porcentuales durante los meses de septiembre, octubre y noviembre y este incremen to se reduce a un punto porcentual para diciembre en adelante.
- iii) El incremento en el precio de la gasolina trae como consecuencia un incremento en IPC6 de seis puntos porcentuales a partir de diciembre de --1981 en adelante.

Para las otras series la interpretación es análoga Y puede llegarse a resultados como los presentados para IPC6.

GRAFICA 3.3.1

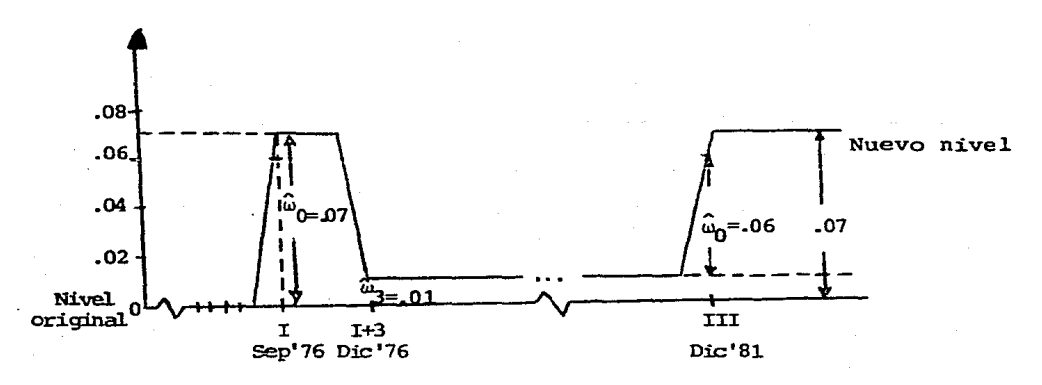

Este trabajo no termina aquí, se ha seguido desarro llando como una investigación del Banco de México. La elaboración de estos modelos ha sido de gran utilidad para fines de -pronóstico y para poder interpretar el efecto que han tenido es tas medidas; la devaluación de 1976, el establecimiento del impuesto al. val.or agregado { IVA) , el incremento en el precio de la gasolina y más recientemente en las devaluaciones ocurridas en -1982, el control de cambios y los nuevos aumentos en el precio de la gasolina, en el curso natural de las series.(veáse Guerrero (1984))\*.

Guerrero, V.M. (1984) "Análisis de la Inflación en México, median te un modelo univariado de series de tiempo" Documento de Investi gaciOn No. 57, Banco de México.
#### CONCLUSIONES

Ya se vi6 que las series de tiempo frecuentemente están afectadas, en determinados puntos, por medidas ex6genas al comportamiento de las mismas. Lo ideal sería que este tipo de intervenciones se pudieran evaluar usando las herramientas clásicas de estadística. El problema que se presenta es queen las series de tiempo, generalmente existe dependencia se- rial y al aplicar los procedimientos conocidos (análisis de regresi6n) se viola el supuesto de independencia.

En este trabajo se presenta una técnica ütil para la interpretaci6n de observaciones que podrían ser considera- das como "sospechosas" y que sin embargo, contienen informa- ción que resulta de gran utilidad. A diferencia de los mode-los económetricos este técnica permite identificar y modelar un cambio estructural en la serie. Los modelos econométricos*s6lo* permiten identificar el cambio, esto ocurre cuando al estimar el modelo considerando más observaciones ya no es ade- cuado y es necesario elaborar y estimar uno nuevo. Sin embar-90, no es muy utilizada porque es muy sofisticada y laboriosa, si no se cuenta con una computadora.

A lo largo del trabajo, con la ayuda de la serie denominada IPC6<sub>+</sub>, se ejemplifica todo el análisis que se hacede acuerdo a los conocimientos previos de las medidas que po- drían afectar su curso.

69

El análisis no solamente es Gtil para series econ6 micas, puede ser Gtil para estudios de mercadotecnia como es el caso del artículo presentado en la revista Management Science\* donde utilizan el análisis de intervenci6n para examinar el efecto de la promoción (al ser respaldada la pasta Crest por la asociación dental) sobre su participación en el mercado.

Existe otro artículo donde tratan de explicar el - efecto que tuvo la legislación del uso del cinturón de seguri-dad sobre las muertes por accidentes automovilísticos usando - análisis de intervenci6n.\*\*

Así como se han citado los artículos anteriores se puede citar uno más escrito por George H. Wang, del Departamento de Transportes de E.U.A.\*\*\* donde también es usado el análisis de intervención para medir los efectos causados al tomar - ciertas medidas que afectan el tránsito y a algunas situaciones de ciencias sociales.

En el capítulo tres se hizo el reporte de los resul tados obtenidos; con la ayuda del análisis de intervención de -

<sup>\*</sup>  Wichern, Dean W. y Jones, Richard H. "Assessina the Impact of Market Disturbances usina Intervention Analvsis" Manaqement Science Vol. 24 No. 3 November 1977.

<sup>\*\*</sup>  Bhattacharyya. M.N. y Layton. Allan P. "Effectiveness of Seat Belt Legislation on the Queensland Road Toll an Australian Case Study in Intervention Analvsis". Journal of the American Statistical Association. September 1978. Vol. 74. No. 367 Aoolications Section.

<sup>\*\*\*</sup>  Wana Georqe H. "An Intervention Analvsis of Interruoted Urban Transit Time Series Data: Two Case Studies" 1981 Proceedinas of the Business and Economic Statistic Section of the ASA.

Box v Tiao se pudo identificar. modelar v cuantificar el efecto en las diferentes series de precios al consumidor originados por medidas gubernamentales.

El análisis efectivamente es sofisticado v reauiere de muchas horas de trabajo. aún con la computadora, pues primero se debe elegir un modelo adecuado para la serie en estudio previo a la intervención, si es que existe. Después se debe mo delar la intervención, si afectó a la serie, y sumar este modelo dinámico de intervención al modelo de la serie. Es necesa- rio recordar que para poder identificar la intervención es nece sario que el efecto que ella cause sea aditivo, es decir, que se pueda sumar el efecto a la serie.

Finalmente se puede decir que al usar el análisis de intervención se pueden obtener resultados muy interesantes ade $m$ ás de un estudio mucho más completo que con el análisis univariada de series de tiempo que comúnmente se usa.

71

# Apéndice A

## RESULTADOS DEL CUADRO 1

En este apéndice se muestra una forma sencilla de cómo se obtuvieron los resultados del cuadro 1, aunque no esuna demostración formal.

La forma general de un modelo dinámico de inter-vención es:

 $(5(B) \, \sqrt[p]{v_{t,1}} = \sqrt[p]{(B) P_{t,1}}$  ....... A.1

donde

6(B) es un polinomio de grado r  $(1-\delta B-\delta_2 B^2-\ldots-\delta_{\psi} B^{\psi})$ 

 $\nabla^{\mathbf{b}}$  es un polinomio de retraso de grado b

 $(1 - B - B^2 - \ldots - B^b)$ 

w(B) es un polinomio de grado S

$$
(\omega_0 - \omega_1 B - \omega_2 B^2 - \dots - \omega_S B^S)
$$

 $P_{t,T}$  es una variable de pulso que se definió como

$$
P_{t, I} = \begin{cases} 0 & \text{si } t \neq I \\ 1 & \text{si } t = I \end{cases}
$$

cada uno de los casos que a continuación se desarrollarán serán a partir del modelo A.1.

 $Case 1)$  $r = 0$  $b = 0$  $S = 1$  $Y_{t,I} = (\omega_0 - \omega_1 B) P_{t,I}$  $Y_{t, I} = \omega_0 P_{t, I} - \omega_1 P_{t-1, I}$ B es un operador de retraso tal que  $BX_+ = X_{t-1}$ , entonces si se aplica a  $P_{t, I}$  se tiene  $P_{t-1, I}$ 

i)  $t = I$  $Y_{I,I} = \omega_0 P_{I,I} - \omega_1 P_{I-1,I}$ 

por la definición de  $P_{t,I}$ 

 $Y_{I,I}^{\omega}$ 

ii)  $t=1+1$ 

$$
Y_{I+1,1} = \omega_0 P_{I+1,1} - \omega_1 P_{I+1-1,1}
$$
  
=  $\omega_0 P_{I+1,1} - \omega_1 P_{I,1}$   
= 0  
= 1

$$
\mathbf{y}_{\mathbf{I}+\mathbf{1},\mathbf{I}}=-\mathbf{y}_{\mathbf{I}}
$$

iii)  $t=I+2$ 

$$
Y_{1+2,1} = \omega_0 \underbrace{P_{1+2,1} - \omega_1 P_{1+2-1,1}}_{=0}
$$

entonces se puede decir que:

$$
Y_{t,T} = \begin{cases} 0 & \text{si } t \neq 1,1+1 \\ \omega_0 & \text{si } t=1 \\ -\omega_1 & \text{si } t=1+1 \end{cases}
$$

 $Case 2)$ 

 $b=1$  $r=0$ 

 $S=0$ 

$$
\nabla y_{t,1}^{\omega P_{t,1}}\n\vdots
$$
\n
$$
y_{t,1}^{\omega P_{t-1,1}^{\omega P_{t,1}}}
$$

i)  $t=T$ 

 $Y_{I,I} = Y_{I-1,I} + \omega P_{I,I}$ 

 $Y_{T,T} = \omega$ 

ii)  $t=I+1$ 

$$
Y_{I+1}, I^{=Y}I, I^{+\omega P}I+1, I
$$

 $Y_{I+1,I} = \omega$ 

iii)  $t=I+N$ 

 $r=1$ 

$$
Y_{I+N, I} = Y_{I+N-1, I} + \omega P_{I+N, I}
$$

 $Y_{T+N,T} = \omega$ 

el modelo explícito se define como:

$$
y_{t,t} = \begin{cases} 0 & \text{si } t < t \\ 0 & \text{si } t \geq 1 \end{cases}
$$

 $Case 3)$ 

 $b=0$  $s=0$  $(1-\xi B)Y_{t}$ ,  $I^{\equiv \omega P}$ <sub>t</sub>, I

$$
y_{t, T} - \delta B y_{t, T} = \omega P_{t, T}
$$
  

$$
y_{t, T} - \delta y_{t-1, T} = \omega P_{t, T}
$$

$$
\mathbf{y}_{\mathbf{t},\mathbf{I}} = \epsilon \mathbf{y}_{\mathbf{t}-1,\mathbf{I}} + \omega \mathbf{P}_{\mathbf{t},\mathbf{I}}
$$

i)  $t = 1$ 

$$
Y_{I,T} = \delta Y_{I-1,T} + \omega P_{I,T}
$$

 $Y_{T-1}$ ,  $\neq$ o si pnifica que antes del tiempo I en el que ocurre la intervención existen efectos causados por ella, lo que no puede ser, por lo tanto  $Y_{I-1,I}$  es cero  $y_{\texttt{I},\texttt{I}} = \omega$ 

ii)  $t=I+1$  $Y_{I+1}$ ,  $I = \delta Y_{I}$ ,  $I^+ \omega P_{I+1}$ ,  $I = \delta \omega$ 

iii)  $t=I+2$  $Y_{I+2}$ ,  $T = \delta Y_{I+1}$ ,  $T + \omega Y_{I+2}$ ,  $T = \delta^2 \omega$ 

iv) 
$$
t=1+N
$$
  
\n $Y_{1+N}, t = \delta Y_{1+N-1}, t^{+\omega} P_{1+3}, t = \delta \delta^{N-1} \omega$   
\n $= \delta^{N} \omega$ 

 $S=1$ 

entonces

$$
y_{t,T} = \begin{cases} 0 & \text{si } t < T \\ \omega & \text{si } t = I \\ \delta^{t-T} \omega & \text{si } t > I \end{cases} \quad b^{t-T} \omega \quad \text{si } t \geq I
$$

 $Case 4)$ 

$$
r=0
$$
  
\n
$$
\nabla y_{t, T} = (\omega_0 - \omega_1 B) P_{t, T}
$$
  
\n
$$
y_{t, T} - y_{t-1} = (\omega_0 - \omega_1 B) P_{t, T}
$$
  
\n
$$
y_{t, T} = (x_0 - \omega_1 B) P_{t, T}
$$
  
\n
$$
y_{t, T} = y_{t-1} P_{t-1} P_{t-1} P_{t-1}
$$

 $b=1$ 

$$
Y_{I,T} = Y_{I-1,T} + \omega_0 P_{I,T} - \omega_1 P_{I-1,T}
$$
  
= 0 = 1 = 0

$$
\sigma^{\omega} = r \, x^Y
$$

ii)  $t=1+1$ 

$$
y_{T+1, T} = y_{T, T} + \omega_0 P_{T+1, T} - \omega_1 P_{T, T}
$$
  
=  $\omega_0 - \omega_1$ 

$$
iii) t=1+2
$$

 $\texttt{y}_{\texttt{I}+2,\texttt{I}}\texttt{=}\texttt{y}_{\texttt{I}+1,\texttt{I}}\texttt{+}\omega_0\texttt{P}_{\texttt{I}+2,\texttt{I}}\texttt{-}\omega_1\texttt{P}_{\texttt{I}+1,\texttt{I}}$  $=\omega_0-\omega_1$ 

$$
iv) t=1+N
$$

$$
Y_{I+N,T} = Y_{I+N-1,T} + \omega_0 P_{I+N,T} - \omega_1 P_{I+N-1,T}
$$
  
=  $\omega_0 - \omega_1$ 

el modelo explícito es:

 $r=1$ 

$$
Y_{t, T} = \begin{bmatrix} 0 & \text{si } t < T \\ \omega_0 & \text{si } t = T \\ \omega_0 & \text{si } t < T \end{bmatrix}
$$

Caso 5)

 $b=0$  $S = 1$ 

$$
(1- \delta B) Y_{t, I} = (\omega_0 - \omega_1 B) P_{t, I}
$$

$$
y_{t, I} = \delta y_{t-1, I} + \omega_0 P_{t, I} - \omega_1 P_{t-1, I}
$$

i)  $t=1$ 

$$
y_{I,T} = \underbrace{\underbrace{^{5}y_{I-1,T}}_{=0}^{+1} + \underbrace{\underbrace{^{F}y_{I,T}}_{=1}^{+1} - \underbrace{^{F}y_{I-1,T}}_{=0}}_{=1} = 0
$$

 $Y_{I,I}$ <sup>-ω</sup>0

ii)  $t=1+1$  $Y_{1+1,1} = \underbrace{\delta y_{1,1}}_{= \omega_0} x^{+\omega_0} \underbrace{P_{1+1,1}}_{=0} x^{-\omega_1} \underbrace{P_{1,1}}_{=1}$  $y_{1+1,1} = \delta \omega_0 - \omega_1$ 

iii)  $t=1+2$ 

iv)

$$
Y_{I+2, I} = \delta Y_{I+1, I} + \omega_0 P_{I+2, I} - \omega_1 P_{I+1, I}
$$
  
=0  

$$
Y_{I+2, I} = \delta (\delta \omega_0 - \omega_1) = \delta^2 \omega_0 - \delta \omega_1
$$

$$
x_{I+N, I} = \delta y_{I+N-1, I} + \omega_0 P_{I+N, I} - \omega_1 P_{I+N-1, I}
$$
  
\n
$$
y_{I+N, I} = \delta y_{I+N-1, I} + \omega_0 P_{I+N, I} - \omega_1 P_{I+N-1, I}
$$
  
\n
$$
= 0
$$
  
\n
$$
= 0
$$
  
\n
$$
= 0
$$
  
\n
$$
= 0
$$

$$
\mathbf{y}_{t,T} = \begin{cases} 0 & \text{si } t < 1 \\ \omega_0 & \text{si } t = 1 \\ \delta^{t-1} \omega_0 - \delta^{t-1-1} \omega_1 & \text{si } t > 1 \end{cases}
$$

entonces

 $Case 6)$ 

r=1   
\n
$$
b=1
$$
   
\n $S=0$   
\n $(1-\delta B) \nabla y_{t,T} = \omega P_{t,T}$   
\n $(1-\delta B) (y_{t,T} - y_{t-1,T}) = \omega P_{t,T}$   
\n $y_{t,T} - \delta y_{t-1,T} - y_{t-1,T} - \delta y_{t-2,T} = \omega P_{t,T}$   
\n $y_{t,T} = \delta y_{t-1,T} + y_{t-1,T} - \delta y_{t-2,T} + \omega P_{t,T}$   
\n $y_{t,T} = (1+\delta) y_{t-1,T} - \delta y_{t-2,T} + \omega P_{t,T}$ 

 $i) t=1$ 

$$
y_{I,T} = (1 + \delta) y_{I-1,T} - \delta y_{I-2,T} + \omega P_{I,T}
$$
  

$$
y_{I,T} = \omega
$$

ii)  $t=1+1$ 

 $Y_{I+1, I} = (1 + \delta) Y_{I, I} - \delta Y_{I-1, I} + \omega P_{I+1, I}$  $\texttt{y}_{\texttt{I+1, T}}\texttt{=}\left(\texttt{1+}\delta\right)\boldsymbol{\omega}$ 

iii)  $t=1+2$ 

$$
Y_{I+2, I} = (1+ \delta) Y_{I+1, I} - \delta Y_{I, I} + \omega^2 I + 2, I
$$
  
\n
$$
Y_{I+2, I} = (1+ \delta) (1+ \delta) \omega - \delta \omega
$$
  
\n
$$
Y_{I+2, I} = (1+2 \delta + \delta^2) \omega - \delta \omega = \omega + 2 \delta \omega + \delta^2 \omega - \delta \omega
$$
  
\n
$$
Y_{I+2, I} = \omega + \delta \omega + \delta^2 \omega
$$

 $iv)$  t=1+3

$$
y_{1+3}, \mathbf{r} = (1+6)y_{1+2}, \mathbf{r}^{-6}y_{1+1}, \mathbf{r}^{+\omega P_{1+3}}, \mathbf{r}^{+\omega P_{1+3}}
$$

$$
Y_{I+3, I} = (1+6) (\omega + 6\omega + 6^{2} \omega) - 6 (1+6) \omega
$$
  
=  $\omega + 6\omega + 6\omega + 6^{2} \omega + 6^{2} \omega + 6^{3} \omega - 6\omega - 6^{2} \omega$   
=  $\omega + 6\omega + 6^{2} \omega + 6^{3} \omega$ 

por inducción

$$
y_{I+N,I} = \omega + \delta \omega + \delta^2 \omega + \ldots + \delta^N \omega
$$

 $b=1$ 

el modelo explícito es:

 $r=1$ 

$$
Y_{t,T} = \begin{cases} 0 & \text{si } t < T \\ t - T & \text{si } t \geq T \\ \frac{C}{1 - 0} & \text{si } t \geq T \end{cases}
$$

 $S=1$ 

 $Case 7)$ 

$$
(1-\delta B) \nabla y_{t, I} = (\omega_0 - \omega_1 B) P_{t, I}
$$
\n
$$
(1-\delta B) (\gamma_{t, I} - \gamma_{t-1, I}) = (\omega_0 - \omega_1 B) P_{t, I}
$$
\n
$$
y_{t, I} - \delta y_{t-1, I} - y_{t-1, I} + \delta y_{t-2, I} - \omega_0 P_{t, I} - \omega_1 P_{t-1, I}
$$
\n
$$
y_{t, I} = \delta y_{t-1, I} + y_{t-1, I} - \delta y_{t-2, I} + \omega_0 P_{t, I} - \omega_1 P_{t-1, I}
$$
\n
$$
y_{t, I} = (1+\delta) y_{t-1, I} - \delta y_{t-2, I} + \omega_0 P_{t, I} - \omega_1 P_{t-1, I}
$$
\n
$$
y_{t, I} = (1+\delta) y_{t-1, I} - \delta y_{t-2, I} + \omega_0 P_{t, I} - \omega_1 P_{t-1, I}
$$

 ${\tt y}_{\tt I, \tt I}^{\tt = (1+\delta) \tt y}_{\tt I-1, \tt I}^{-\delta \tt y}_{\tt I-2, \tt I}{}^{+\omega_0 P}{\tt I, \tt I}^{-\omega_1 P}{\tt I-1, \tt I}$  $\mathbf{y}_{\mathtt{I},\mathtt{I}}\mathbf{_{\omega_0}}$ 

ii)  $t=I+1$ 

 $y_{I+1,I} = (1+\delta) \omega_0 + \omega_1 = \omega_0 - \omega_1 + \delta \omega_0$ 

$$
(1-2B+B2)Yt, I = \omega Pt, I
$$
  
\n
$$
Yt, I = 2Yt-1, I + Yt-2, I = \omega Pt, I
$$
  
\n
$$
Yt, I = 2Yt-1, I - Yt-2, I + \omega Pt, I
$$
  
\ni) t=I

 $Y_{I,I}$  = 2 $Y_{I-1,I}$  -  $Y_{I-2,I}$  +  $\omega$ P<sub>I</sub>, I  $Y_{I,I} = \omega$ 

ii)  $t=1+1$ 

 $y_{I+1,I} = 2y_I, I^{-Y}I^{-1}, I^{+\omega P}I+1, I$ 

 $Y_{I+1,I} = 2\omega$ 

iii)  $t=T+2$ 

$$
Y_{I+2, I} = 2Y_{I+1, I} - Y_{I, I} + \omega_{I+2, I}
$$
  
\n
$$
Y_{I+2, I} = 2(2\omega) - \omega
$$
  
\n
$$
Y_{I+2, I} = 4\omega - \omega = 3\omega
$$

por inducción para t=I+N

$$
Y_{I+N,I} = (N+1) \omega
$$

el modelo explícito es:

$$
Y_{t, I} = \begin{cases} 0 & \text{si } t < I \\ \begin{cases} (t - I + 1) \omega & \text{si } t \geq I \end{cases} \end{cases}
$$

$$
y_{I+2, I} = (1+ \delta) y_{I+1, I} - \delta y_{I, I} + \omega_0 P_{I+2, I} - \omega_1 P_{I+1, I}
$$
  
\n
$$
y_{I+2, I} = (1+ \delta) (\omega_0 - \omega_1 + \delta \omega_0) - \delta \omega_0
$$
  
\n
$$
= \omega_0 - \omega_1 + \delta \omega_0 + \delta \omega_0 - \delta \omega_1 + \delta^2 \omega_0 - \delta \omega_0
$$
  
\n
$$
= \omega_0 - \omega_1 + (\omega_0 - \omega_1) \delta + \omega_0 \delta^2
$$

iv)  $t=1+3$ 

$$
Y_{I+3}, I = (1+\delta)Y_{I+2}, I^{-\delta}Y_{I+1}, I^{+\omega}0^{P}I+3, I^{-\omega}1^{P}I+2, I
$$
  
\n
$$
= (1+\delta) (\omega_{0}-\omega_{1}+(\omega_{0}-\omega_{1})\delta+\omega_{0}\delta^{2}) - \delta(\omega_{0}-\omega_{1}+\delta\omega_{0})
$$
  
\n
$$
=\omega_{0}-\omega_{1}+(\omega_{0}-\omega_{1})\delta+\omega_{0}\delta^{2}+\delta\omega_{0}-\delta\omega_{1}+(\omega_{0}-\omega_{1})\delta^{2}
$$
  
\n
$$
+\omega_{0}\delta^{3}-\omega_{0}\delta+\omega_{1}\delta-\omega_{0}\delta^{2}
$$
  
\n
$$
= (\omega_{0}-\omega_{1})+(\omega_{0}-\omega_{1})\delta+(\omega_{0}-\omega_{1})\delta^{2}+\omega_{0}\delta^{3}
$$

por inducción para t=I+N

$$
Y_{T+N,T} = (\omega_0 - \omega_1) + (\omega_0 - \omega_1) \delta + (\omega_0 - \omega_1) \delta^2 + \dots + (\omega_0 - \omega_1) \delta^{N-1}
$$
  
+
$$
\omega_0 \delta^N
$$

el modelo explícito es:

 $r = 0$ 

$$
Y_{t,T} = \begin{cases} 0 & \text{si } t < t \\ \omega_0 \delta & + \sum\limits_{i=0}^{T} (\omega_0 - \omega_1) \delta^i & \text{si } t \geq t \end{cases}
$$

 $Case 8)$ 

 $b=2$ 

 $s = 0$ 

$$
\sigma^2 Y_{\mathbf{t},\mathbf{I}} = \omega P_{\mathbf{t},\mathbf{I}}
$$

Para el indice general (IPC $\varphi_t$ ) y para el indice de transportes y comunicaciones (IPC $6_t$ ), usado como ejemplo en el trabajo, se repiti6 la prueba utilizando la metodolo- g1a de Box y Tiao y en los cuadros B.4, B.S y B.6 se presentan los resultados que se obtuvieron en ambas pruebas.

Podrá comprobarse que no hay grandes diferencias entre ambos resultados.

#### Apéndice B

# RESULTADOS DE LA PRUEBA DE BOX Y TIAO

Como ya antes se dijo, es necesario aplicar la prue ba de Box y Tiao\* a cada una de las series estudiadas para iden tificar las diferentes intervenciones.

En los siguientes cuadros se presenta un resumen de los resultados obtenidos al aplicar esta prueba, ya que no fuéaplicada estrictamente, ya que Box y Tiao proponen estimar un modelo previo a la intervención y con este modelo hacer los pro nósticos un periodo hacia adelante, sin estimar el modelo cadavez que se incluye un nuevo dato, así se genera el siguiente - pronóstico. En los resultados de los cuadros B.l , B.2 y B.3, se estimó el modelo cada vez que se hacía un pronóstico como lo hicieron Bhattacharyya y Layton\*\*, lo que reduce el error de pronóstico con respecto al que se obtendría si se utilizara la metodología de Box y Tiao, por lo que, si en esta prueba el cociente obtenido resulta ser significativo, es de esperarse quesuceda lo mismo al hacer la prueba correctamente.

<sup>\*</sup> Box, G.E.P. y Tiao, G.C. "Comparison of Forecast and Actuality". Journal of the Royal Statistical Society Ser. C,  $25$ , 195-200  $(1976)$ .

<sup>\*\*</sup> Bhattacharyya, M.N. y Layton, Allan P. "Effectiveness of Seat Belt Legislation on the Queensland Road Tell and Australian Case Study in Intervention Analysis". Journal of the American Statistical Association. September 1978, Vol. 74 No. 367 Applications Section.

PRCEBA DE BOX Y TIAO A PARTIR DE 08, 1976

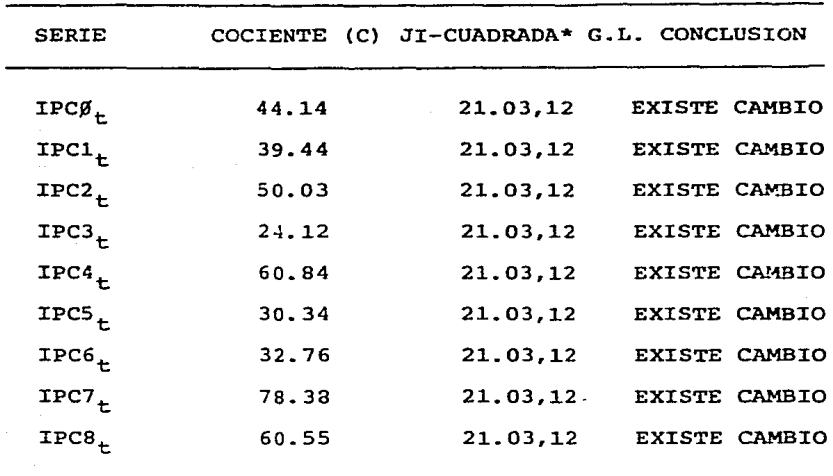

Aún cuando en el cuadro la prueba resultó ser significativa para la serie de arriendos Brutos (IPC3<sub>1</sub>) ningu na función de intervención se ajustó al cambio, esto se debe básicamente a que la prueba se realiza para identificar un cambio de nivel, más no un cambio en parámetros, que es lo que sucede con esta serie. Ahora, si se reduce el nivel de significación ligeramente, el cociente resulta ser no significativo. Entonces, como para esta serie la prueba no es altamente significativa, se puede concluir que no hay cambio real de nivel.

\* El valor de la ji-cuadrada que se está considerando es al 5% de significación.

CUADRO B.2

PRUEBA DE BOX Y TIAO A PARTIR DE 12, 1979

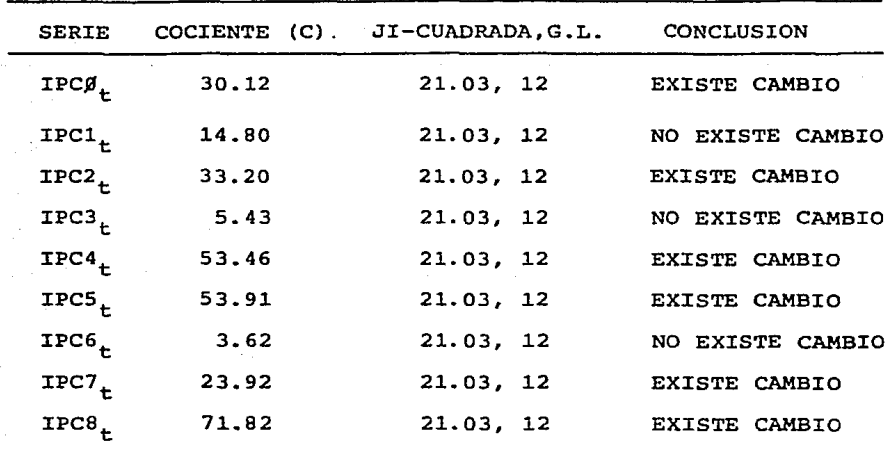

Con las gráficas de errores de pronósticos obtenidas **de pronósticos hechos con un mismo or.igen y estos resu1tados,**  fue posible identificar el cambio y modelarlo. Con lo que se obtuvieron los resultados presentados en el último capítulo.

Para estas pruebas se uso la desviación estándar obtenida al estimar el modelo para obtener el último pron6stico.

PRUEBA DE BOX Y TIAO A PARTIR DE 11, 1981

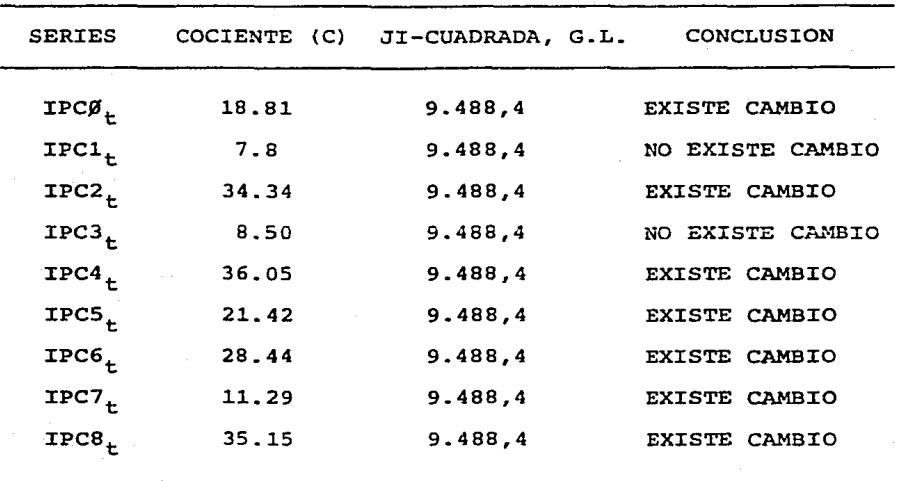

Esta ú1tima prueba se realiz6 para ver si el alza de la gasolina en diciembre de 1981, afect6 al comportamiento de las series. Aunque en la mayoría de los casos la prueba result6 ser significativa, solamente pudo identificarse un modelo para la serie de transportes y comunicaciones (IPC6<sub>t</sub>). La expli caci6n que puede darse a este hecho, es que la devaluación ocurrida en febrero de 1982 parece estar absorbiendo este efecto por estar muy cercanas las fechas. Para la serie de transportes y comunicaciones (IPC6<sub>t</sub>) pudo identificarse un modelo para esta intervención, más no para la intervención asociada con la devaluaci6n. Estos resultados pueden verse en el documento 49 de la serie de Investigaci6n Económica publicada por el Banco de México.

SERIE: INDICE DE PRECIOS AL CONSUMIDOR (IPC $\beta_+$ ) PRONOSTICOS A PARTIR DE: 08, 1976.

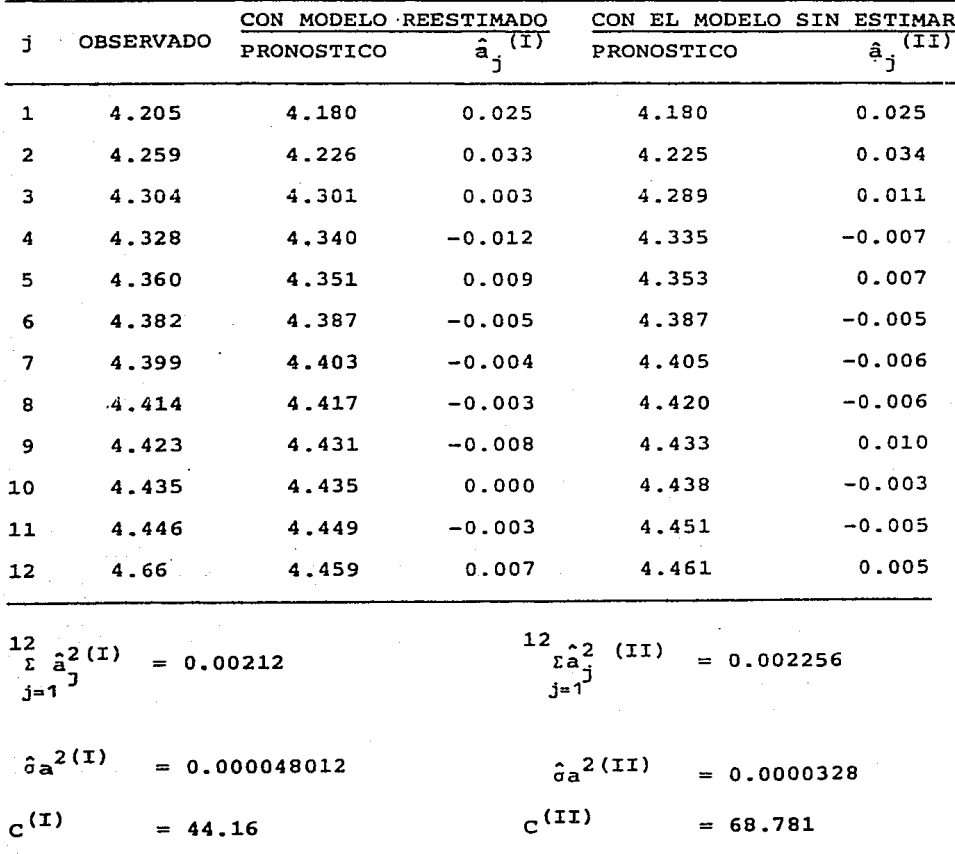

Ambas resultaron ser significativas al compararse con el punto porcentual de la ji-cuadrada del 5% de significa- $cf\delta n$  (21.03).

SERIE: TRANSPORTES Y COMUNICACIONES (IPC6<sub>+</sub>) PRONOSTICOS A PARTIR DE: 12, 1979.

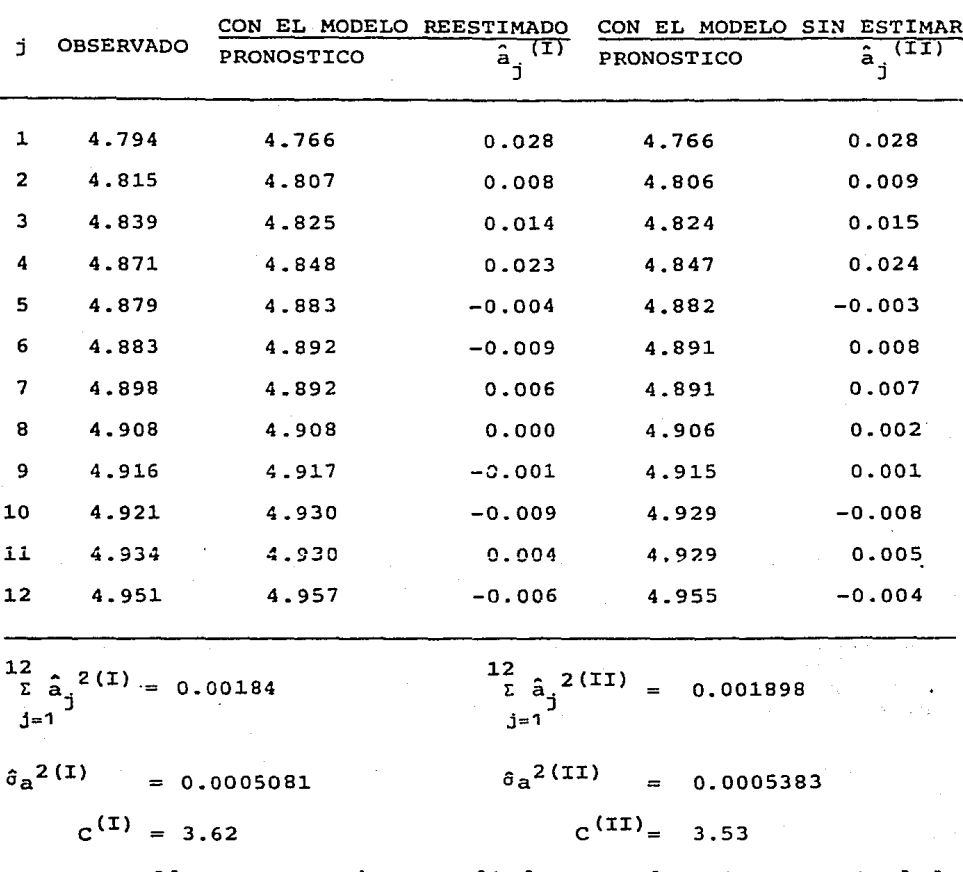

Al comparar ambos resultados con el punto porcentual de una ji-cuadrada al 5% de significación (21.03) resultan ser no -significativos, lo que conduce al resultado indicado en el capítu  $10<sub>3</sub>$ .

## **BIBLIOGRAFIA**

- Arrazola, L. Hugo, "Introducción al Análisis de Series de Tiempo, mediante el Método de Box-Jenkins", TESIS DE LI--CENCIATURA 1981, FACULTAD DE CIENCIAS.
- Battacharyya, M.N. y Layton, AllanP, "Effectiveness of -Seat Belt Legislation on the Queensland Road Toll. Aus- tralian Case Study in Intervention Analysis", Journal of the American Statistical Association, Sep. 1979, Vol. 74, No. 367, Pág 596 (JASA).
- Box, G.E.P. y Jenkins, G. M., "Time Series Analysis:<br>Forecasting and Control", ed. Holden-day (1970).
- Box, G.E.P. y Pierce, D. A. (1970) "Distribution of Residual Autocorrelations in Autoregressive-Integrated Moving Average Time Series Models", Journal of the American Statistical Association 64 (JASA).
- Box, G.E.P. y Tiao, G. C., "Comparison of Forecast and Actuality", Applied Statistics Vol. 25, No. 3, Pág. 195.
- Box, G.E.P. y Tiao, G. C., "Intervention Analysis with Applications to Economic and Environmental Problems" Journal of the American Statistical Association, March 1975, Vol. 70 (JASA).
- Guerrero, V.M. (1983), "Análisis Estadístico de Series de Tiempo Económicas", (versión preliminar de un Libro por ser publicado).
- Guerrero, V.M. (1984), "Análisis de la Inflación en Méxi-co, mediante un modelo univariado de series de Tiempo", -Documento de Investigación No. 57, BANCO DE MEXICO.
- Grupe, M. R. (1978), "Modified Computer Programs to Analyze: 1) Universite Time Series, ii) Universate Time Series with<br>intervention, iii) Single input Transfer functions Time Series", Department of Statistics, The University of Wisconsin Madison.
- Johnston, J., "Econometric Methods", 2a. edición de Mcgraw-Hill, Koyakusha, Pág. 207.
- Marquardt, D. W. (1963), "An algorithim for Least Squares Estimation of NonLinear parameters", Journal Soc. Ind. Applied Mathematics, 11, 431.
- Wang, G.H., **wAn** Intervention Analysis of Interrupted Urban Transit", Time Series Data: two case studies U. S. Department of Transportation (1981) Proceedings of the Businessand Economic Statistics Section of the ASA.
- Wichern, Dean W. y Jones, Richard H., "Assessing the Im- pactof Harket Disturbances Using Intervention Analysis", Management Science Vol. 24 No. 3, November 1977.